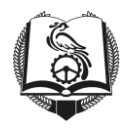

#### **СМОЛЕНСКОЕ ОБЛАСТНОЕ ГОСУДАРСТВЕННОЕ БЮДЖЕТНОЕ ПРОФЕССИОНАЛЬНОЕ ОБРАЗОВАТЕЛЬНОЕ УЧРЕЖДЕНИЕ «ТЕХНИКУМ ОТРАСЛЕВЫХ ТЕХНОЛОГИЙ»**

# **Методические рекомендации по подготовке, оформлению и защите выпускных квалификационных работ (дипломных проектов)по специальности 23.02.03 Техническое обслуживание и ремонт автомобильного транспорта**

п. Авторемзавода 2017

Методические рекомендации по подготовке, оформлению и защите выпускных квалификационных работ (дипломных проектов) по специальности 23.02.03 Техническое обслуживание и ремонт автомобильного транспорта/С.А. Марудин,И.Н. Скобеев, Н.С. Милица. - Смоленск.:2017.47 с.

В методических рекомендациях содержатся сведения об организации дипломного проектирования, даются конкретные рекомендации по оформлению пояснительных записок, выполнению и оформлению графических разделов проектов, ориентированные в основном на компьютерную верстку и применение средств вычислительной техники, описывается организация и порядок защиты курсовых и дипломных проектов.

Методические рекомендации ориентированы на студентов технических специальностей: 23.02.03 Техническое обслуживание и ремонт автомобильного транспорта.

### **ОГЛАВЛЕНИЕ**

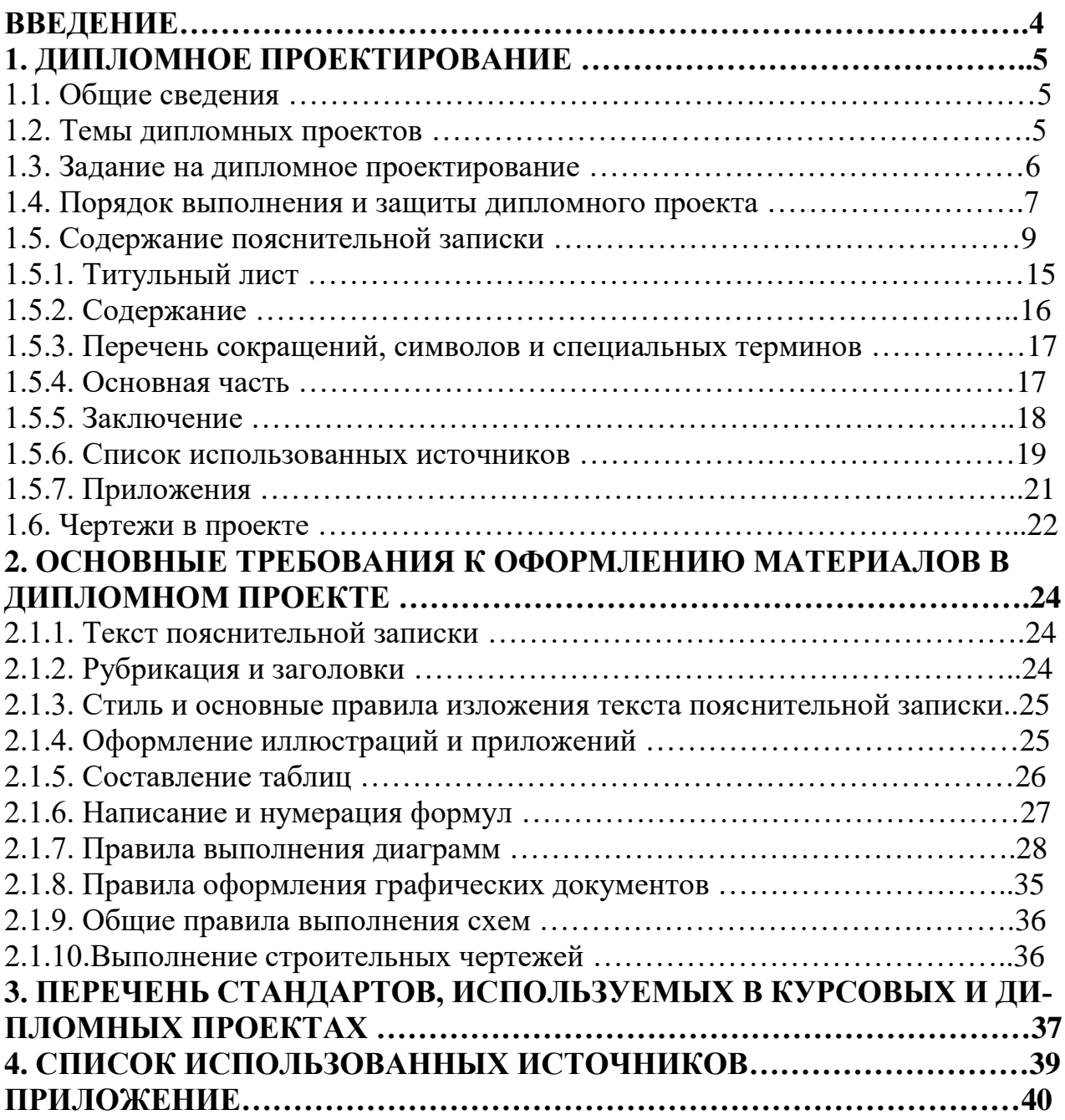

#### **ВВЕДЕНИЕ**

Завершающим этапом процесса обучения студентов является подготовка и написание выпускной квалификационной работы, в которой находят отражение теоретические знания и практические навыки, которые будущий специалист получает за все время своей подготовки. В представляемой к публичной защите выпускной квалификационной работе выпускник должен показать способность самостоятельно решать поставленные перед ним технологические и технические задачи, уметь творчески мыслить, использовать последние достижения науки и техники, применять полученные знания для решения конкретных технических задач.

Методические рекомендации ориентированы на студентов технических специальности 23.02.03 Техническое обслуживание и ремонт автомобильного транспорта. Разработаны в соответствии с Федеральными государственными образовательными стандартами СПО, Типовым положением об образовательном учреждении среднего профессионального образования (среднем специальном учебном заведении) (Постановление Правительства РФ от 18 июля 2008 г. № 543), БУП по профессиям среднего профессионального образования в соответствии с ФГОС СПО. Методические рекомендации предназначены для оказания помощи студентам, завершающим обучение по специальности, в подготовке и защите выпускных квалификационных работ. В данной работе особое внимание уделено выбору темы и организации выполнения дипломной работы (дипломного проекта), ее плану и структуре; подготовке дипломной работы к защите и порядку защиты; содержатся рекомендации, направленные на исключение возможных ошибок при написании выпускной квалификационнойработы (дипломного проекта).

#### **1. ДИПЛОМНОЕ ПРОЕКТИРОВАНИЕ**

#### **1.1. Общие сведения**

**Цель дипломного проектирования** – выяснить подготовленность студентов к самостоятельной работе путем выявления соответствия уровня сформированных компетенций требованиям образовательных стандартов, установления соответствия знаний, умений и навыков требованиям соответствующей специальности.

**Задачи дипломного проектирования** – выработать соответствующие специальности профессиональные компетенции, систематизировать, закрепить и расширить теоретические, практические знания и умения по специальности, развить умение применять эти знания при решении конкретных производственных задач, развить умения самостоятельной работы и оформления документов в соответствии с требованиями стандартов.

#### **1.2. Темы дипломных проектов**

Темы дипломных проектов разрабатываются преподавателями совместно со специалистами предприятий или организаций, заинтересованных в разработке данных тем и рассматриваются цикловой комиссией:

а) по типовой тематике, как комплексный курсовой проект междисциплинарного характера, базируясь на результатах курсового проектирования и материалах, собранных во время производственных практик;

б) по индивидуальным темам, содержащим системный анализ известных технических решений, технологических процессов, программных продуктов, а также инновационных технологий в области технического обслуживания и ремонта автомобилей.

Тема дипломного проекта может быть предложена студентом при условии обоснования целесообразности ее разработки. Темы дипломных проектов должны отвечать современным требованиям развития науки, техники, производства и экономики.

#### $1.3.$ Задание на дипломное проектирование

В содержательной части задание на дипломное проектирование должно со-

ответствовать предлагаемому примеру представленному ниже.

**УТВЕРЖДАЮ** Зам. директора по УПР Sam.  $\mu$ p Chicaro Products - 2017 F. «  $\rightarrow$  2017 г.

## **ЗАДАНИЕ**

#### 1. Тема проекта против по применение при составляют проекта

Утверждена приказом директора СОГБПОУ Техникум отраслевых технологий от « » 20 года  $N_2$ 

2. Специальность 23.02.03 Техническое обслуживание и ремонт автомобильного транспорта

### 3. Исходные данные к проекту

3.1. Производственно-экономические показатели деятельности предприятия.

- 3.2. Состав автомобильного парка.
- 3.3. Плановый пробег автомобилей.

4. Содержание расчетно-пояснительной записки (перечень подлежащих разработке вопросов):

Введение. 1. Общая часть. 1.1. Характеристика объекта проектирования. 1.2. Анализ показателей использования и ТО автомобилей. 2. Расчетнотехнологическая часть. 2.1. Расчет и обоснование исходных данных. 2.2. Составление годового плана ТО и ТР автомобилей. 2.3. Составление графика ТО. 2.4. Расчет потребности рабочих и необходимых производственных площадей. 2.5. Выбор необходимого оборудования. 2.6. Организация выполнения ТО автомобилей. 3. Конструкторская часть. 4 Охрана труда и окружающей среды. 5. Экономическая часть.

5. Перечень графического материала (с точным указанием обязательных чертежей)

Лист 1. Общий вид участка. Лист 2. Габаритный чертеж Лист 3. Монтажный чертеж Лист 4. Экономическая часть

6. Дата выдачи задания ( $\rightarrow$  )  $\rightarrow$  20  $\rightarrow$  T. 7. Срок окончания проекта « $\_\_\_$ »  $\_\_\_\_$  20 г.

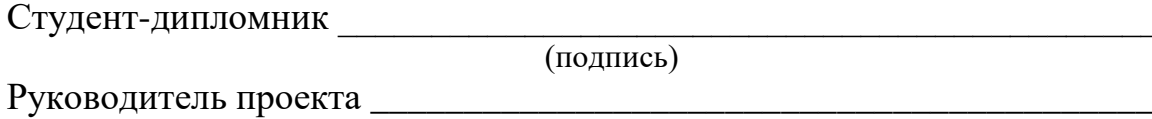

(подпись)

#### **1.4. Порядок выполнения и защиты дипломного проекта**

1. По структуре дипломный проект состоит из пояснительной записки и графической части. В пояснительной записке дается теоретическое и расчетное обоснование принятых проектных решений. Объем пояснительной записки должен быть в пределах 45 – 50 страниц формата А4 машинописного текста. В графической части принятое решение представлено в виде чертежей, схем, графиков, диаграмм. Графическая часть должна быть выполнена на 4-8 листах чертежной бумаги формата А1.

2. Для контроля хода работы над проектом руководитель назначает контрольные сроки, следующие с установленным заранее интервалом. В течение каждого контрольного срока необходимо выполнить соответствующую часть общего объема работы. Перечень работ, которые должны быть выполнены к следующему сроку, определяют совместно руководитель и исполнитель, либо он определяется в соответствии с заданием на дипломный проект.

3. Готовый проект студент сдает на проверку руководителю не менее чем за 7 дней до защиты. Предварительная проверка проекта является обязательной. Руководитель вправе не допустить проект к защите, если он не представлен в установленный срок на проверку. Руководитель в течение 1–2 дней проверяет проект и возвращает его студенту с замечаниями, в соответствии с которыми студент должен сделать исправления в проекте, или подписанным, если проект допущен к защите.

4. Выполненные дипломные проекты рецензируются специалистами из числа работников предприятий, организаций, преподавателей образовательных учреждений, хорошо владеющих вопросами, связанными с тематикой дипломного проектирования.

5. Рецензенты дипломного проекта назначаются приказом директора.

6. Содержание рецензии доводится до сведения студента не позднее, чем за день до защиты проекта. Внесение изменений в дипломный проект после получения рецензии не допускается.

7. Защита дипломного проекта производится в установленные учебным графиком сроки. Защита дипломного проекта проводится на открытом заседании государственной аттестационной комиссии.

8. На защиту дипломного проекта отводится до 25 минут. Процедура защиты устанавливается председателем государственной аттестационной комиссии по согласованию с членами комиссии и, как правило, включает доклад студента (не более 7 – 10 минут), чтение отзыва и рецензии, вопросы членов комиссии, ответы студента. Может быть предусмотрено выступление руководителя дипломного проекта, а также рецензента, если он присутствует на заседании государственной аттестационной комиссии.В состав дипломного проекта могут входить изделия, изготовленные студентом в соответствии с заданием.

9. При определении окончательной оценки по защите дипломного проекта учитываются:

а) доклад выпускника по каждому разделу дипломного проекта;

б) ответы на вопросы связанные с темой проекта;

в) оценка рецензента;

г) отзыв руководителя;

10. Заседание государственной аттестационной комиссии протоколируется. В протоколе записываются: итоговая оценка дипломного проекта, присуждение квалификации и особые мнения членов комиссии.

11. Студенты, выполнившие дипломный проект, но получившие при защите оценку «неудовлетворительно», имеют право на повторную защиту, им выдается академическая справка (справка об образовании) установленного образца. В этом случае государственная аттестационная комиссия может признать целесообразным повторную защиту студентом того же дипломного проекта, либо внести решение о закреплении за ним нового задания дипломного проекта и определить срок повторной защиты, но не ранее чем через год.

12. Академическая справка (справка об образовании) обменивается на диплом в соответствии с решением государственной аттестационной комиссии после успешной защиты студентом дипломного проекта.

13. Пояснительная записка в дипломном проекте должна быть представлена в твердой обложке любого цвета, листы от первого до последнего должны быть прошиты плотной нитью, концы которой связывают. Возможно использование пружинного скоросшивателя. Вложенный в папку чертеж, должен быть свернут до стандартного формата А4 (рисунок 1). Для этого следует: – разделить большую сторону листа формата А1 (841 мм) на четыре равные части, а меньшую (594 мм) – на две равные части; – чертеж сложить гармошкой так, чтобы основная надпись оказалась на верхней лицевой стороне сложенного листа в его правом нижнем углу.

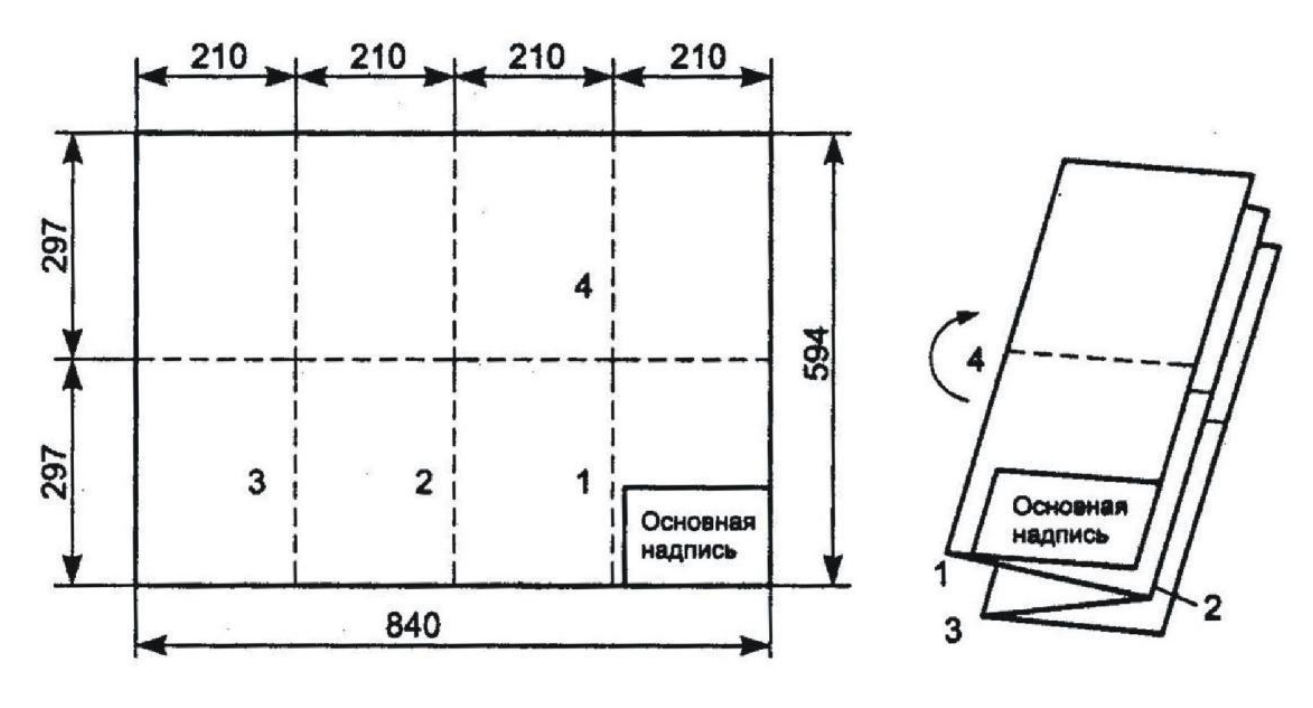

Рисунок 1

#### **1.5 Содержание пояснительной записки**

Основные требования к пояснительной записке устанавливает ГОСТ 2.106-96: ЕСКД.

Текстовые файлы.

http://www.estateline.ru/legislation/1335/

http://www.docload.ru/Basesdoc/6/6472/index.htm Оформление пояснительных записок (ПЗ) должно соответствовать ГОСТ 2.105-95 «Общие требования к текстовым документам».

http://www.chem.asu.ru/wp-content/uploads/2013/02/2.105-95.pdf Оформление чертежей должно соответствовать ГОСТ 2.109-73 «Основные требования к чертежам» и требованиям других стандартов ЕСКД и отраслевых стандартов.

http://www.i-mash.ru/sm/sistemy-dokumentacii/edinaja-sistemakonstruktorskoji-dokumentacii-eskd

Определяя точно форму пояснительной записки, стандарт допускает указанные в ней разделы объединять и исключать, а также вводить новые.

Пояснительная записка дипломного проекта должна содержать следующие обязательные разделы:

Титульный лист.

Задание на проект с подписью руководителя.

Содержание.

Основная часть, в которую входят:

а) введение;

в) разделы основной части;

г) заключение.

Список используемых источников.

Приложения

Пояснительная записка к дипломным проектам является основным самостоятельным документом, содержащим исчерпывающие сведения о выполненной студентом работе по дипломному проектированию. В пояснительной записке приводится обзор и анализ патентной и информационной документации, обоснование выбора электрических схем и конструкций, расчеты, алгоритмы, иллюстративные материалы (рисунки, диаграммы, таблицы и т.д.), а также технико-экономическое обоснование и описание технологии производства разрабатываемого устройства, обеспечение требований по основам безопасности жизнедеятельности и требования по охране труда. Оформление пояснительных

записок дипломных проектов должно соответствовать требованиям ГОСТ 2.105-95 «Общие требования к текстовым документам», ГОСТ 2.106-96 «Текстовые документы».

http://www.estateline.ru/legislation/1335/

http://www.docload.ru/Basesdoc/6/6472/index.htm

http://www.chem.asu.ru/wp-content/uploads/2013/02/2.105-95.pdf

Пояснительную записку (ПЗ) согласно требованиям ГОСТ 2.106-96 составляют и размещают на одной стороне листа формата А4 (рисунок 2).

Основные надписи на листах пояснительной записки выполняются по ГОСТ 2.104-68 (рисунок 2).

Использование студентами компьютерной верстки сокращает время на выполнение и оформление пояснительной записки и повышает качество работы. Студенты показывают умение работать с компьютером, применять на практике знания и навыки, полученные в процессе обучения. Для набора текста рекомендуется использовать программный пакет MicrosoftWord, для набора формул, математических выражений – MicrosoftEquation, входящую в состав пакета MicrosoftOffice. Чертежи, схемы, плакаты могут выполняться с использованием таких графических редакторов, как AutoCAD, Компас.

**Параметры оформления ПЗ.**Текст пояснительной записки выполняется на одной стороне белой бумаги формата А4. Расстояние от рамки формы до границ текста в начале и в конце строк 3–5 мм, от верхней или нижней строки текста до верхней или нижней рамки – не менее 10 мм.

Шрифт: Times New Roman или Arial Narrow, размер 14 пт. Абзац:  $-$  начертание – обычное или курсив; – выравнивание основного текста – по ширине; – отступ первой строки (абзац) – 15 мм, – междустрочный интервал – полуторный, – расстановка переносов – автоматическая.

Набор формул должен соответствовать следующим требованиям: 1) прямой набор: – буквы русского и греческого алфавита, – цифры, арабские и римские, – тригонометрические функции (sin, cos и т.д.), const, min, max, lim; 2) по-

лужирным шрифтом набирается вектор-скаляр; 3) курсивом набираются буквы латинского алфавита.

Примечания: 1. Абзацный отступ по всему документу должен иметь одинаковое значение. 2. Размер символов в формулах должен совпадать с размером основного текста ПЗ. 3. В таблицах необходимо устанавливать одинарный интервал, абзацный отступ – 0.

В пояснительных записках дипломных проектов основная надпись формы 3 выполняется на первом листе. В графах основной надписи указывают:

– в графе 1 – наименование документа;

– в графе 2 – обозначение документа согласно ГОСТ 2.201-80 (присвоение классификационного кода);

http://www.internet-law.ru/gosts/gost/23473/

– в графе 3 – порядковый номер листа;

– в графе 4 – общее количество листов ПЗ;

– в графе 5 – наименование и различительный индекс предприятия, выпускающего документ (номер учебной группы).

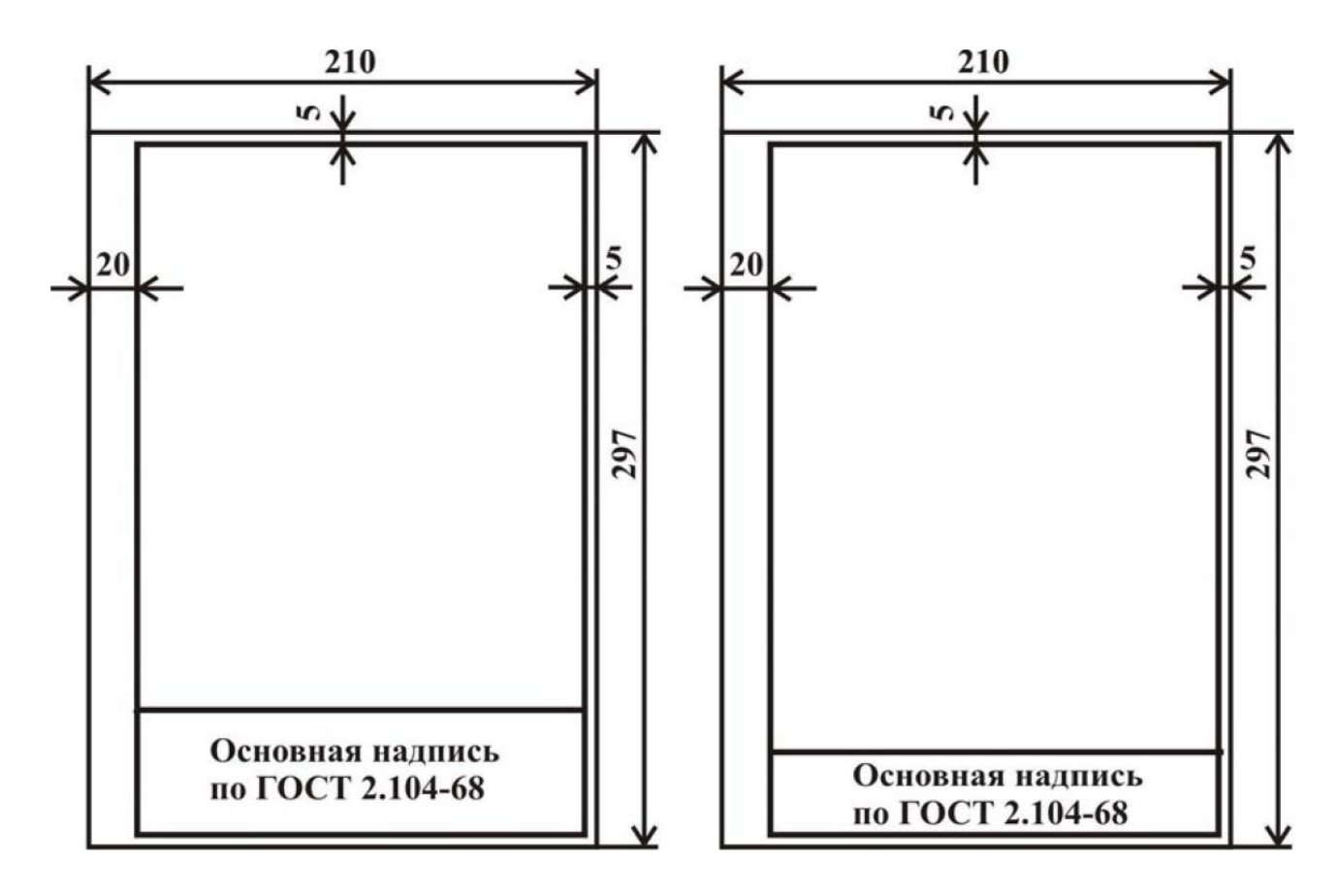

Рисунок 2

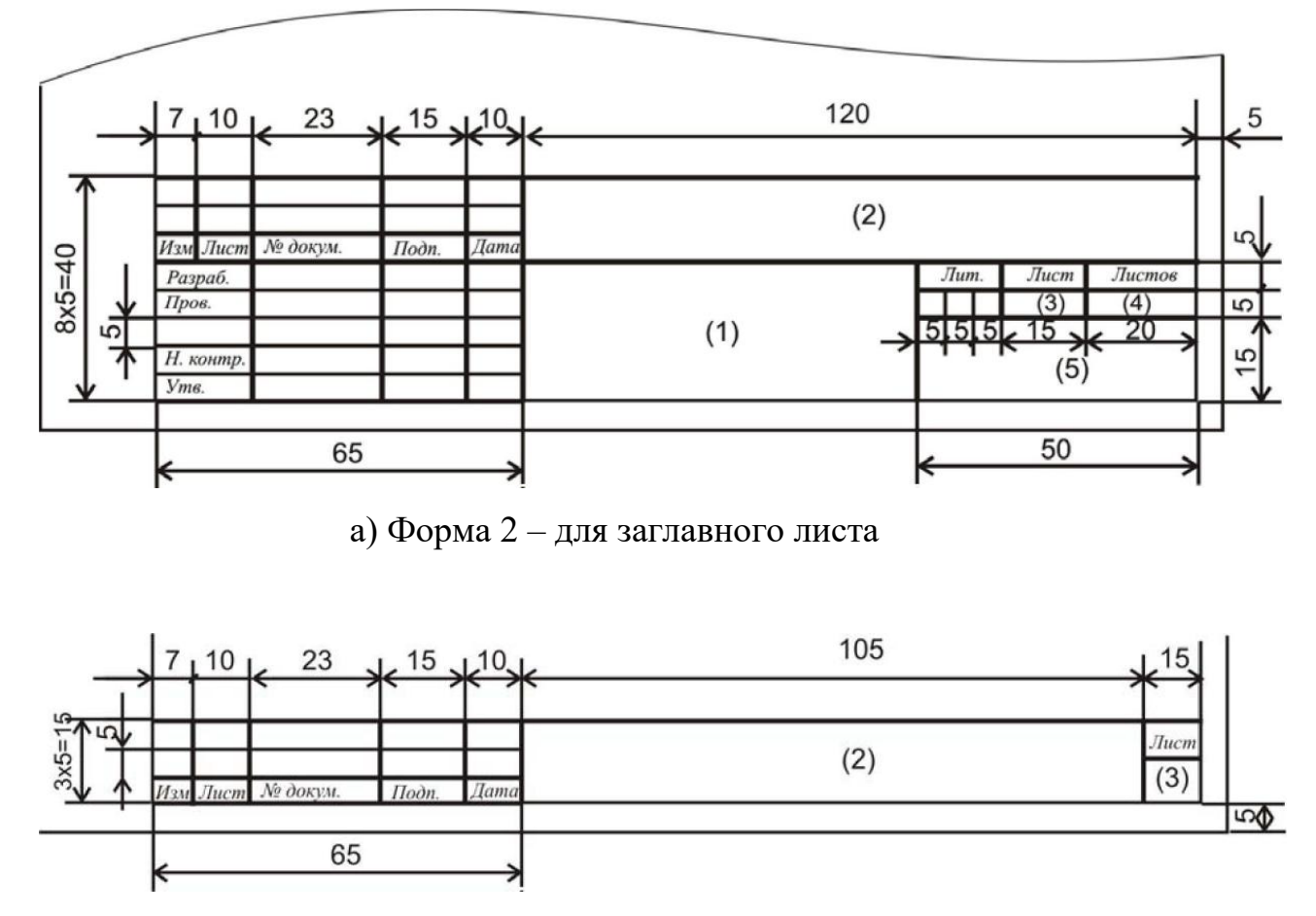

б) Форма 2а – для последующих листов

Рисунок 3

Включаемые в ПЗ схемы, таблицы большого объема, чертежи допускается выполнять на листах любых форматов, установленных ГОСТ 2.301-68, при этом каждый лист складывается до формата А4 и учитывается как один. http://www.docload.ru/Basesdoc/4/4573/index.htm

Листы больше формата А4 должны располагаться в приложении. Оформленные на бланках спецификации чертежей, перечни элементов и другие разработанные в проектах документы также располагаются в приложении.

Правила присвоения классификационного кода ГОСТ 2.201-80 устанавливает единую обезличенную систему обозначения изделий и конструкторских документов.

http://www.internet-law.ru/gosts/gost/23473/

Классификационный код учебных отчетных работ состоит из следующих элементов:

### Х-ХХ.ХХХХХХ.ХХ.ХХ.ХХХ-ХХ

1-я группа - ДП (ДР), год выполнения работы;

2-я группа - шифр специальности (например: 23.02.03);

3-я группа -номер главы (раздела), оглавление, введение, заключение, список использованной литературы – не нумеруются (00);

4-я группа - идентификационный код отделения (филиала): поселок Авторемзавода – 01, поселок Каспля – 02, город Демидов - 03;

5-я группа:

001-ПЗ - пояснительная записка; 002-ПЗ - приложение к пояснительной записке; 001-ВО - чертеж общего вида; 001-ГЧ - габаритный чертеж; 001-МЧ - монтажный чертеж; 001-ТЧ - теоретический чертеж; 001-СБ - сборочный чертеж; 001 - (001-011) - чертежи деталей.

Таблица 1 - Номенклатура конструкторских документов

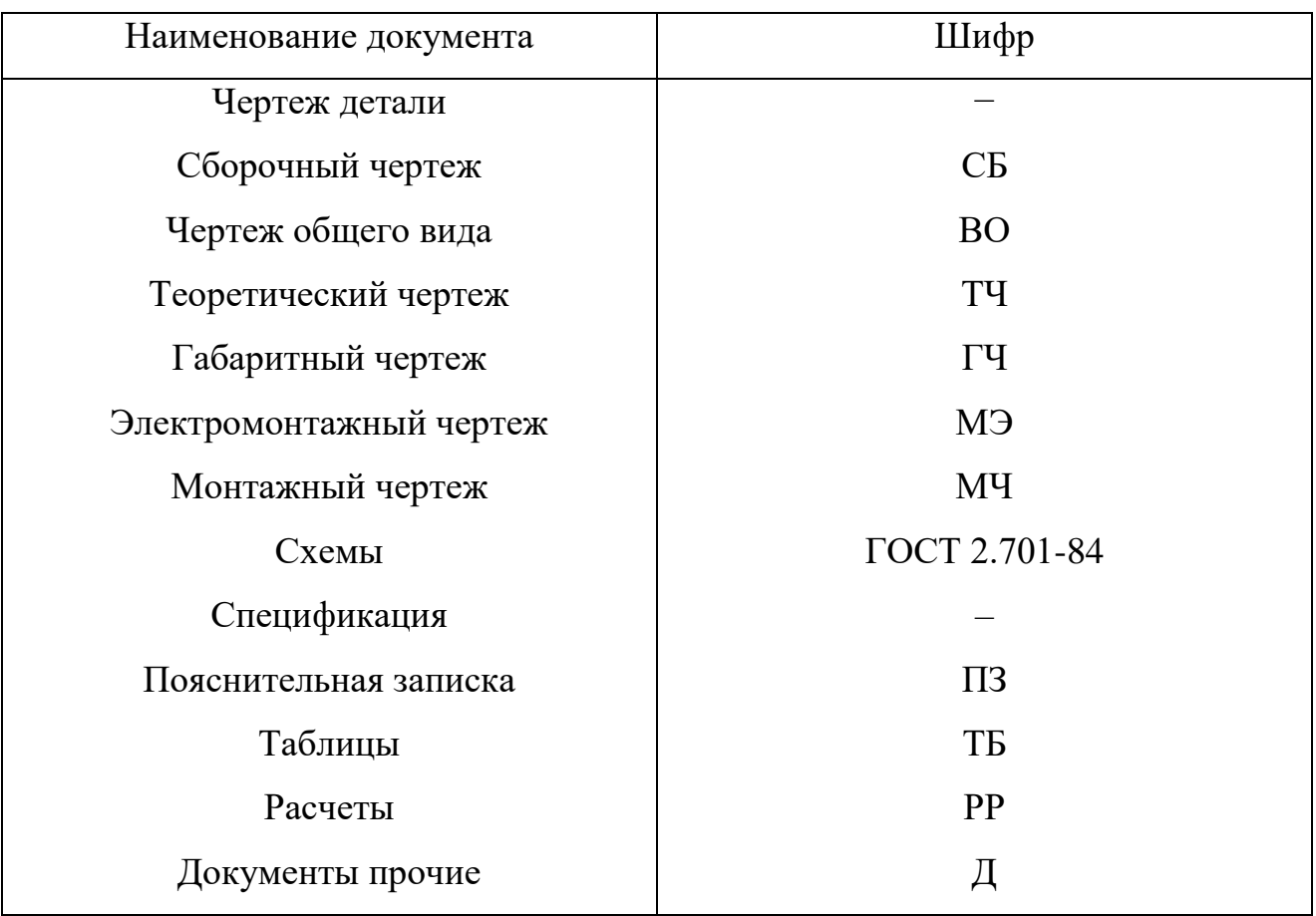

#### **1.5.1.Титульный лист**

Титульный лист является первым листом ПЗ и оформляется в соответствии с ГОСТ 2.105-95.

http://www.chem.asu.ru/wp-content/uploads/2013/02/2.105-95.pdf

Он предназначен для размещения на нем темы дипломного проекта, фамилий и подписей студента, руководителя, и заведующего отделением. Размер шрифта для титульного листа не регламентируется. Титульный лист пояснительной записки оформляется по образцу представленному ниже.

> СМОЛЕНСКОЕ ОБЛАСТНОЕ ГОСУДАРСТВЕННОЕ БЮДЖЕТНОЕ ПРОФЕССИОНАЛЬНОЕ ОБРАЗОВАТЕЛЬНОЕ УЧРЕЖДЕНИЕ «ТЕХНИКУМ ОТРАСЛЕВЫХ ТЕХНОЛОГИЙ»

Специальность: 23.02.03 Техническое обслуживание и ремонт автомобильного транспорта

### **ВЫПУСКНАЯ КВАЛИФИКАЦИОННАЯ РАБОТА**

**ТЕМА:** 

\_\_\_\_\_\_\_\_\_\_\_\_\_\_\_\_\_\_\_\_\_\_\_\_\_\_\_\_\_\_\_\_\_\_\_\_\_\_\_\_\_\_\_\_\_\_\_\_\_\_\_\_\_\_\_\_\_\_\_\_\_\_\_\_\_\_\_\_\_\_\_\_\_\_\_\_\_\_\_\_\_\_ \_\_\_\_\_\_\_\_\_\_\_\_\_\_\_\_\_\_\_\_\_\_\_\_\_\_\_\_\_\_\_\_\_\_\_\_\_\_\_\_\_\_\_\_\_\_\_\_\_\_\_\_\_\_\_\_\_\_\_\_\_\_\_\_\_\_\_\_\_\_\_\_\_\_\_\_\_\_\_\_\_\_ \_\_\_\_\_\_\_\_\_\_\_\_\_\_\_\_\_\_\_\_\_\_\_\_\_\_\_\_\_\_\_\_\_\_\_\_\_\_\_\_\_\_\_\_\_\_\_\_\_\_\_\_\_\_\_\_\_\_\_\_\_\_\_\_\_\_\_\_\_\_\_\_\_\_\_\_\_\_\_\_\_\_

Студента 4 курса, группы №2

\_\_\_\_\_\_\_\_\_\_\_\_\_\_\_\_\_\_\_\_\_\_\_\_\_\_\_\_\_\_

\_\_\_\_\_\_\_\_\_\_\_\_\_\_\_\_\_\_\_\_\_\_\_\_\_\_\_\_\_\_\_\_

Руководитель ВКР:

Допускается к защите Зам. директора по УПР \_\_\_\_\_\_\_\_\_\_\_\_\_\_\_\_/\_\_\_\_\_\_\_\_\_\_\_\_\_\_ /  $\ll$   $\gg$   $20$   $\Gamma$ .

Дата сдачи: \_\_\_\_\_\_\_\_\_\_\_\_\_\_\_\_\_\_\_\_\_  $\Box$ ата защиты: Оценка: \_\_\_\_\_\_\_\_\_\_\_\_\_\_\_\_\_\_\_\_\_\_\_\_

п. Авторемзавода, 2017

#### **1.5.2.Содержание**

Содержание следует помещать за титульным листом после задания на дипломный проект. Этот лист дает возможность представить общее содержание пояснительной записки и позволяет быстро найти необходимые сведения. Поэтому более подробное содержание отражает более тщательную работу над проектом. В качестве примера ниже приведено содержание пояснительной записки дипломного проекта.

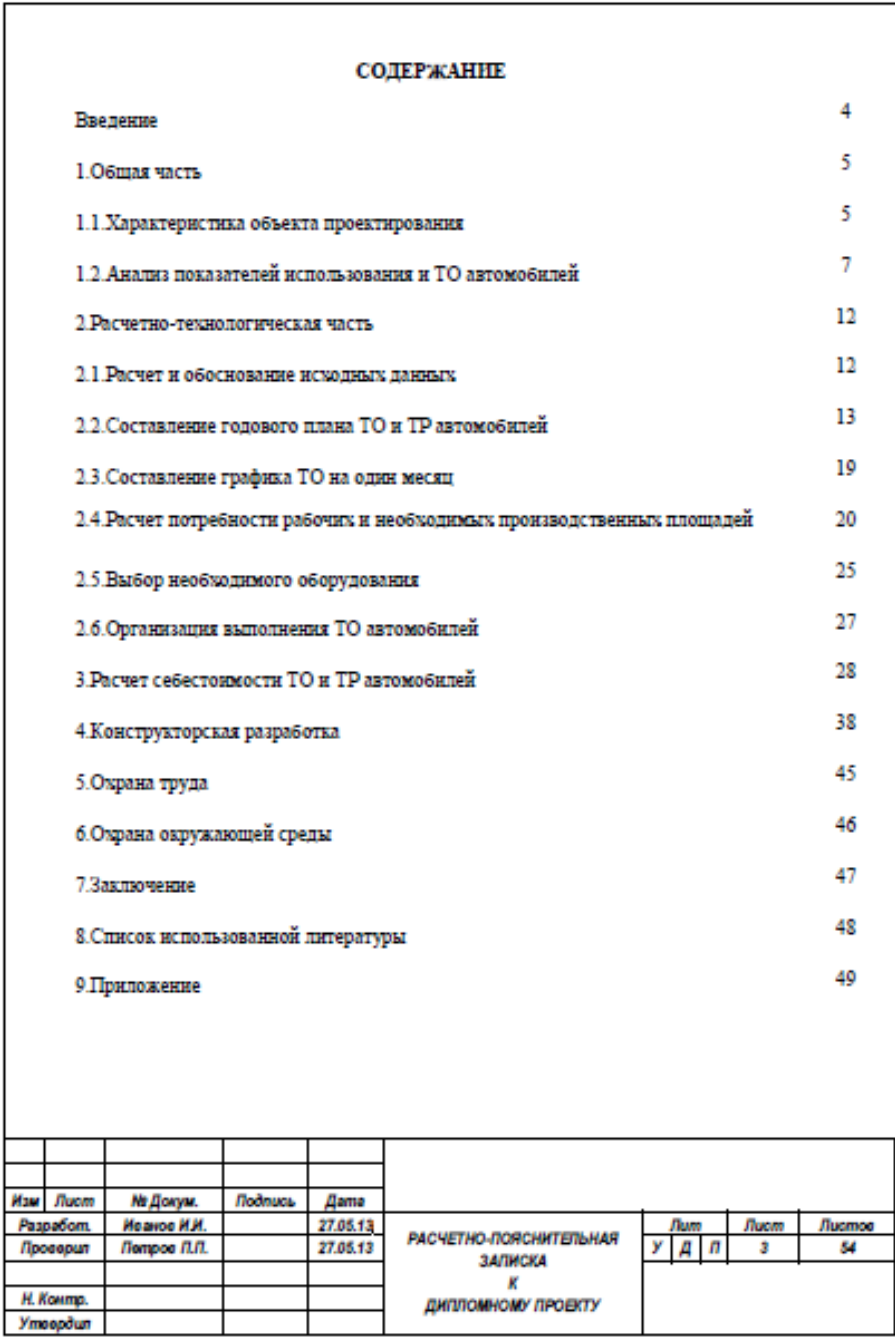

#### 1.5.3. Перечень сокращений, символов и специальных терминов

Перечень сокращений включается в записку в том случае, если их общее количество более 20 и каждое из них включается не менее 3-5 раз. Сокращения располагают в перечне столбцом слева, а справа – их детальная расшифровка.

#### 1.5.4. Основная часть

Содержание основной части определяется характером выбранной темы, по которой предусмотрено дипломное проектирование. Пример одного из листов основной части представлен ниже. Введение, как правило, состоит из двух смысловых частей: - обоснования темы дипломного проектирования, необходимости проектирования и(или) совершенствования технологических процессов; - формулировки цели проекта и пути решения. Во введении приводятся основные перспективы и тенденции развития отрасли, указывается назначение и роль объекта проектирования, обосновывается актуальность темы проекта. Необходимо показать также степень увязки технико-экономических показателей проекта с задачами, стоящими перед отраслью. Основная часть отражает работы (выбор  $\mathbf{M}$ обоснование конструкторскоосновное содержание технологических решений проекта, расчетно-теоретическую часть, экономическую часть, разработку конструкции и описание технологических методов изготовления проектируемого приспособления, охрану труда и технику безопасности, охрану окружающей среды).

Ориентировочный объем отдельных разделов пояснительной записки представлен в листе «Содержание».

Проверяем выполнение условия прочности:

 $\sigma_v \leq [\sigma]$ 

Результаты проверки представим в таблице 11. (строки 30,31,32)

13. Так для передачи винт-гайка существует опасность потери устойчивости винта, возникает необходимость в расчете на устойчивость. Для этой цели предварительно определяем коэффициент приведения длины $\mu$  [(2) с. 206] и момент инерции сечения винта I:

 $I = \pi d^4 / 64 (0.375 + 0.625 \cdot d / d_1).$ 

Также предварительно определяем радиус инерции сечения винта і:

 $i = 2/d\sqrt{17\pi}$ 

Длину винта принимаем согласно рекомендации:

 $L = (8 - 10) d$ .

По [(2) т. 14.1] определяем гибкость, соответствующую пределу пропорциональности -  $\lambda$ пред и гибкость, соответствующую пределу текучести -  $\lambda_0$ . Гибкость винта:

 $\lambda = \mu + L/i$ .

Результаты определения и сравнения также представим в таблице 11. (строки 33, 34, 35, 36, 37, 38, 39, 40).

Так как  $\lambda \leq \lambda_0$  винт имеет малую гибкость, в этом случае критические напряжения накодятся в зоне текучести материала, то есть расчет на устойчивость не имеет смысла.

- При выполнении графической части дипломного проекта съемник и детали съемника<br>- При выполнении графической части дипломного проекта съемник и детали съемника<br>- были выполнены в графическом редакторе КОМПАС-3D в процессе моделирования. Такое моделирование дает четкое представление об особенностях проектируемого съемника и взаимном расположении деталей в нем. Моделирование позволяет внести изменения в трехмерную модель с отражением этих изменений в сборочном<br>чертеже и в чертежах деталей, то есть создает наилучшие условия проектировщику для осуществления творческой деятельности. Возможности для проектирования при применении трехмерного моделирования существенно повышаются. Этапы проектирования съемника, представленные в приложениях к дипломному проекту, дают достаточно полную картину процесса его создания. При выполнении графической части проекта были созданы требуемые ассоциативные виды и использованы необходимые возможности системы автоматического проектирования. *<u>Mucm</u>* 41

Рисунок 5 - Пример оформления пояснительной записки

No documeume

 $\sqrt{1}$ 

#### 1.5.5.Заключение

Оно должно содержать краткие выводы по результатам выполненного проекта, предложения  $\Pi$ O практическому использованию, оценку ИХ техникоэкономической эффективности внедрения. Пример выполнения заключения представлен ниже.

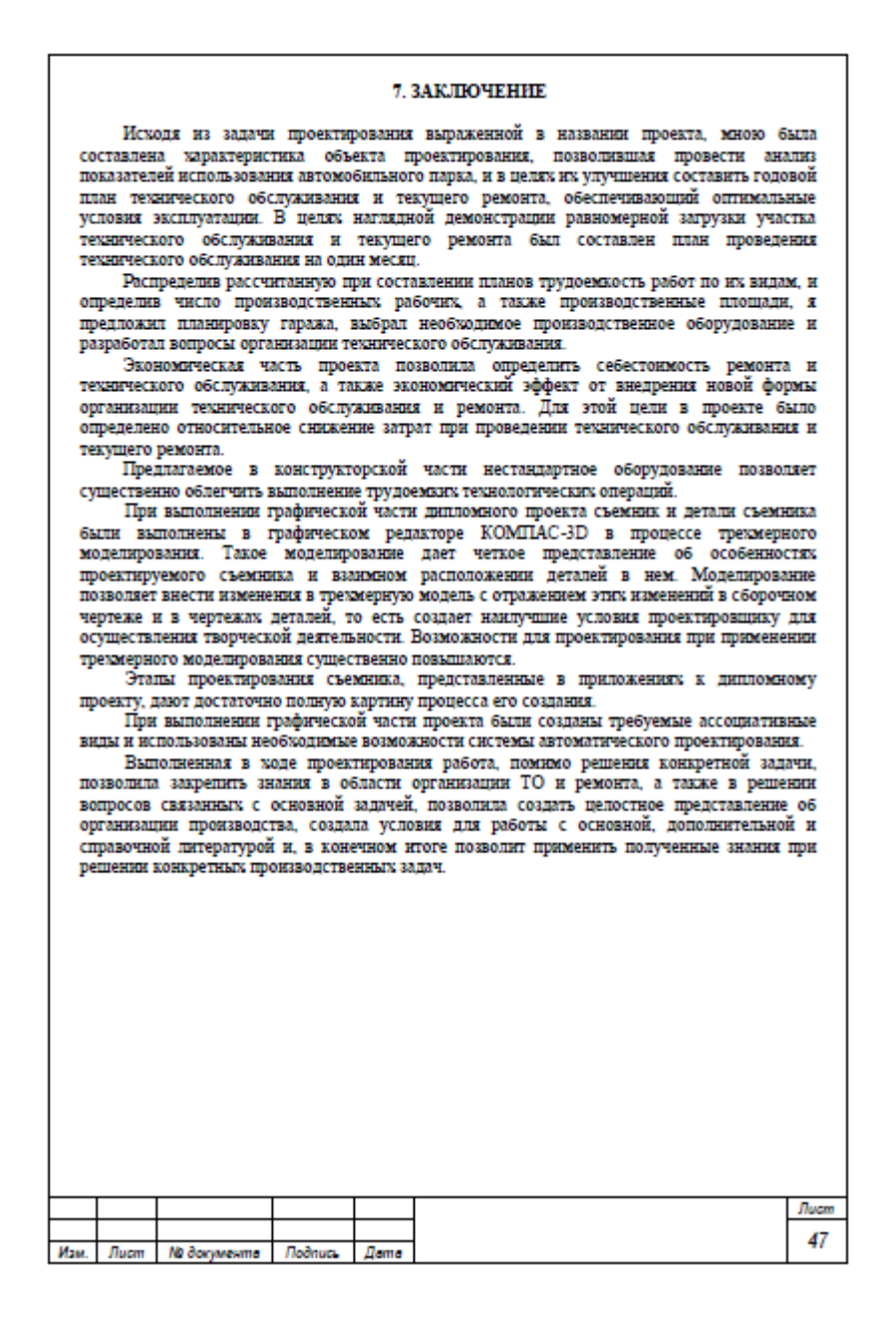

Рисунок 6 – Пример оформления заключения

#### **1.5.6.Список использованных источников**

Список использованных источников должен быть составлен с учетом требований ГОСТ 7.1-2003. «СИБИД. Библиографическое описание документа. Общие требования и правила составления».

http://ru.wikisource.org/wiki/%D0%93%D0%9E%D0%A1%D0%A2\_7.1%E2 %80%942003 Список приводится либо в алфавитном порядке, либо по очередности упоминания в тексте пояснительной записки. Каждый источник отражается в списке в следующей последовательности: а) для книг – порядковый номер в списке, фамилия и инициалы авторов, название, место издания, издательство, год выпуска и количество страниц; б) для журналов – порядковый номер в списке, фамилия и ини-циалы авторов, название статьи, название журнала или сборника трудов, год издания, номер журнала, номера страниц журнала, на которых размещена статья; в) для сети Интернет – порядковый номер в списке, фамилия и инициалы авторов, название сообщения и адрес.

При ссылке в тексте на использованные источники приводится порядковый номер источника в соответствии с общим списком, выделенный прямоугольными скобками.

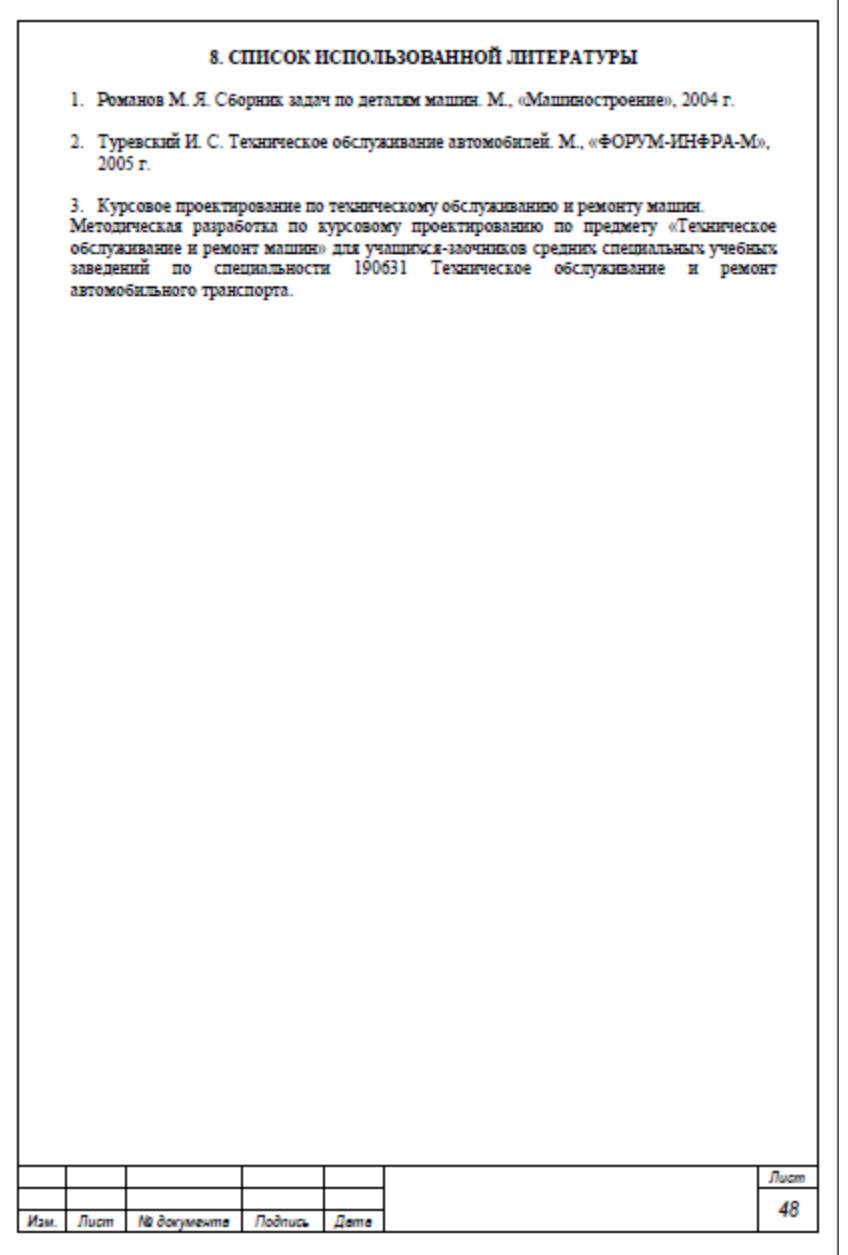

Рисунок 7 – Пример оформления списка использованной литературы

#### **1.5.7.Приложения**

В приложениях помещаются материалы, дополняющие основной текст пояснительной записки: копии чертежей, таблицы большого формата, спецификации, перечни элементов, примеры расчетов и т.п.

Каждое приложение должно иметь тематический заголовок и начинаться с новой страницы, на которой в центре помещают слово «Приложение» и его обозначение заглавными буквами русского алфавита, начиная с А. На каждое приложение в тексте пояснительной записки должна быть ссылка. В приложения рекомендуется включать материалы иллюстрационного и вспомогательного характера, дополняющие текст пояснительной записки.

В приложения могут быть помещены: таблицы и рисунки большого формата; дополнительные расчеты; описания применяемого в работе нестандартного оборудования; протоколы испытаний; отчеты о патентных исследованиях, копии графической части дипломного проектирования; спецификации, перечень элементов, технологические документы, описания алгоритмов, программ и др.

Приложения оформляются как продолжение пояснительной записки на последующих ее страницах по правилам и формам, установленным действующими стандартами. Приложения могут быть обязательными и информационными. Информационные приложения могут быть рекомендуемого или справочного характера. Приложения располагают в порядке ссылок на них в тексте. Каждое приложение следует начинать с нового листа с указанием наверху посередине страницы слова «Приложение» и его обозначения, а под ним в скобках для обязательного приложения пишут слово «Обязательное», а для информационного – «Рекомендуемое» или «Справочное». Приложение должно иметь заголовок, который записывают симметрично относительно текста с прописной буквы отдельной строкой. Приложения обозначают заглавными буквами русского алфавита, начиная с А, за исключением букв Ё, З, Й, О, Ч, Ь, Ы, Ъ. Если в

работе только одно приложение, оно обозначается «Приложение А». Рисунки, таблицы, формулы, помещаемые в приложении, нумеруют арабскими цифрами в пределах каждого приложения, например: «Рисунок А.5». Приложения должны иметь общую с остальной частью ПЗ сквозную нумерацию. Все приложения должны быть перечислены в содержании ПЗ с указанием их номеров страниц и заголовков.

#### **1.5. Чертежи в проекте**

Характер чертежей в проекте определяется заданием на дипломное проектирование. Графические документы выполняются на листах формата А1 в соответствии с требованиями государственных стандартов. Чертежи выполненные на форматах А2, А3, А4, компонуются и располагаются на листе формата А1. Графическая часть дипломного проекта может содержать:

рабочие чертежи деталей;

сборочные чертежи изделий;

чертежи общего вида устройств;

габаритные чертежи;

монтажные чертежи;

схемы структурные,

функциональные, принципиальные;

схемы алгоритмов решения вычислительных задач;

таблицы; плакаты.

Ориентировочный объем графической части – 4-8 листа. Пример выполнения чертежа представлен ниже.

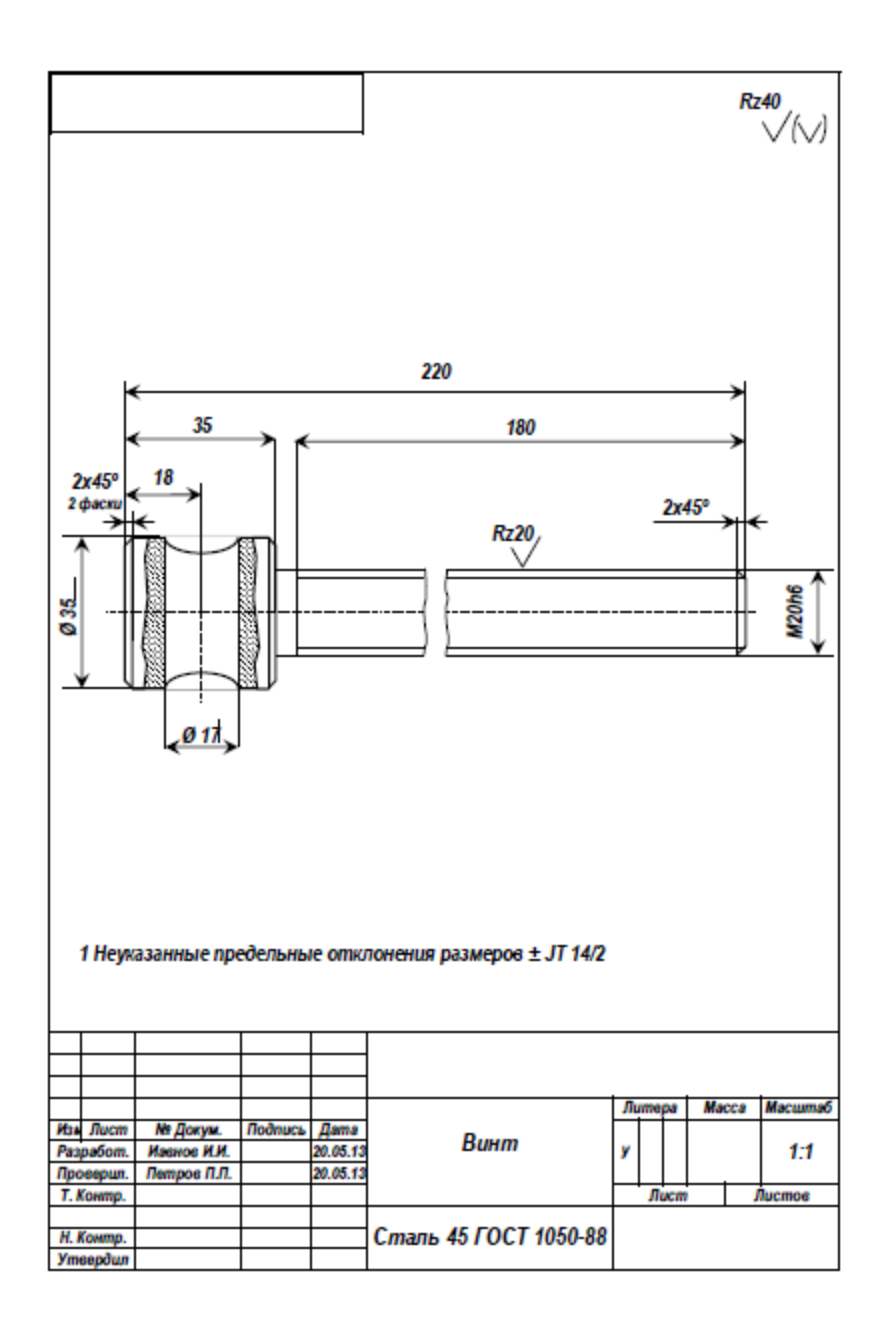

Рисунок 7 – Пример оформления чертежа

# **2. ОСНОВНЫЕ ТРЕБОВАНИЯ К ОФОРМЛЕНИЮ МАТЕРИАЛОВ В ДИПЛОМНОМ ПРОЕКТЕ**

#### **2.1.1. Текст пояснительной записки**

Текст пояснительной записки делится на разделы, подразделы, пункты, подпункты.

#### **2.1.2. Рубрикация и заголовки**

Основные разделы должны иметь порядковые номера, обозначенные арабскими цифрами без точки. Структурные элементы пояснительной записки (содержание, введение, заключение, список использованных источников) начинаются с нового листа. Каждый раздел также должен начинаться с нового листа. Разделы и подразделы должны иметь заголовки. Заголовки разделов и структурных элементов пояснительной записки записываются прописными буквами полужирным шрифтом. Первые буквы в заголовках подразделов записываются с прописной буквы, остальные буквы выполняются строчными, с полужирным начертанием шрифта. Заголовки основных разделов, подразделов, пунктов, подпунктов и перечисления начинаются с абзацного отступа. Заголовки структурных элементов (содержание, введение, заключение, список использованных источников), а также заголовки приложений располагаются симметрично тексту. Расстояние между заголовком и текстом должно быть равно 15 мм. Расстояние между заголовками раздела и подраздела – 8 мм. Все листы пояснительной записки должны быть пронумерованы арабскими цифрами. Титульный лист и задание на выполнение дипломного проекта включают в общую нумерацию пояснительной записки, но номера на них не ставят.

Содержание начинается с введения. Все листы приложений должны включаться в сквозную нумерацию пояснительной записки.

### **2.1.3. Стиль и основные правила изложения текста пояснительной записки**

Пояснительная записка должна быть выполнена грамотно и аккуратно при единой терминологии на протяжении всего текста. При изложении текста пояснительной записки принята неопределенно-личная и безличная формы изложения, а не изложение от собственного имени. Например, следует написать фразу «по условиям выбирается винтовая передача…» вместо «по условиям я выбираю винтовую передачу…». В тексте записки слова должны быть написаны полностью, без произвольных сокращений и замены некоторых математическими знаками, кроме общепринятых сокращений (т.д., т.е., шт. …). Разрешается использовать буквенные аббревиатуры как общепринятые (РФ, ЭВМ и т.д.), так и специальные (ДВС, ТНВД и т.д.). Индивидуальные аббревиатуры, т.е. принятые в данной записке, следует расшифровывать при первом упоминании.

#### **2.1.4. Оформление иллюстраций и приложений**

Количество иллюстраций, помещенных в пояснительную записку, определяется ее содержанием и должно быть достаточным для того, чтобы придать тексту ясность и конкретность без обращения к графическим листам. В пояснительной записке дипломного проекта иллюстрации независимо от их содержания (схема, чертеж, график, фотография и т.д.) именуются рисунками. Рисунки могут быть расположены как по тексту ПЗ (возможно ближе к соответствующим частям текста), так и в конце ПЗ. При использовании ПК рисунки выполняются встроенными инструментами Word (как растровая, так и векторная графика), а также используя редакторы CorelDRAW, ACAD, Photoshop и т.д. Отсканированные рисунки должны быть обработаны в соответствующих редакторах. Иллюстрации должны быть выполнены в соответствии с требованиями стандартов ЕСКД.

Следует размещать рисунки так, чтобы их можно было рассматривать без поворота записки. Если такое размещение невозможно, рисунки располагаются так, чтобы для их рассмотрения записку надо было бы повернуть по часовой

стрелке на 90°. Иллюстрации, за исключением иллюстраций приложений, следует нумеровать арабскими цифрами сквозной нумерацией. Если рисунок один, то он обозначается «Рисунок 1». Допускается нумеровать иллюстрации в пределах раздела. Номер состоит из номера раздела и порядкового номера иллюстрации, разделенных точкой. Например: «Рисунок 1.1».

Иллюстрации каждого приложения обозначают отдельной нумерацией с добавлением перед цифрой обозначения приложения. Например: «Рисунок А.3». При ссылках на иллюстрации следует писать «…в соответствии с рисунком 2» при сквозной нумерации и «…в соответствии с рисунком 1.2» при нумерации раздела. Рисунки при необходимости могут иметь наименование и поясняющие данные (подрисуночный текст). Слово «Рисунок» и наименование помещают после пояснительных данных.

Если в тексте документа имеется рисунок, на котором изображены составные части изделия, то на этой иллюстрации должны быть указаны номера позиций этих составных частей в пределах данного рисунка, которые располагают в возрастающем порядке, за исключением повторяющихся позиций. При ссылке в тексте на отдельные элементы деталей (отверстия, пазы, канавки и др.) их обозначают прописными буквами русского алфавита. Указанные данные наносят согласно ГОСТ 2.109.

<http://www.swrit.ru/doc/eskd/2.109-73.pdf>

#### **2.1.5. Составление таблиц**

Цифровые материалы, помещаемые в пояснительную записку, для наглядности и компактности рекомендуется оформлять в виде таблицы. В таблицу сводятся такие данные, которые не поддаются воспроизведению в виде графиков, диаграмм или формул. Основными требованиями к таблицам являются логичность и экономичность построения, удобство чтения, однообразие построения однотипных таблиц.

Таблица обычно состоит из следующих элементов: заголовка, определяющего содержание таблицы; вертикальных граф; головки, состоящей из заго-

ловков граф; горизонтальных рядов – строк. Основные заголовки в таблице должны начинаться с прописных букв, а подчиненные, расположенные ниже основных, – со строчных. Таблицу размещают после первого упоминания о ней в тексте таким образом, чтобы ее можно было читать без поворота записки или с поворотом по часовой стрелке на 90°. Таблицу допускается переносить на другую страницу. Если в повторяющейся графе таблицы текст состоит из одного слова, то его допускается заменить кавычками; если из двух и более слов, то при первом повторении его заменяют словами «то же», а далее кавычками. Ставить кавычки вместо повторяющихся цифр, знаков, математических символов не допускается. Если цифровые или иные данные в какой-либо строке таблицы не приводятся, то в ней ставится прочерк.

Все таблицы в записке нумеруются арабскими цифрами сквозной нумерацией или в пределах раздела (номер состоит из номера раздела и порядкового номера таблицы). Слово «Таблица» помещают справа над таблицей. Таблица может иметь название, которое должно быть точным и кратким, например: «Таблица 1.1 - Заработная плата производственных рабочих». Высота строк таблицы должна быть не менее 8 мм.

#### **2.1.6. Написание и нумерация формул**

При написании текста пояснительной записки несложные однострочные формулы можно помещать внутрь текста. Многострочные формулы следует располагать на середине отдельной строки, значения применяемых в формулах символов должны быть расшифрованы при первом их использовании и помещены в экспликации непосредственно под формулой в той последовательности, в которой они даны. После формулы перед экспликацией ставится запятая, первую строку экспликации начинают со слова «где», двоеточие после него не ставится. Расшифровка каждого символа дается с новой строки, в конце каждой строки ставится точка с запятой, а в конце последней строки - точка.

Формулы, на которые имеются ссылки в тексте (например, при расчетах), нумеруются арабскими цифрами. Номер формулы заключается в круглые скоб-

ки и помещается у правого края страницы. При ссылке в тексте на формулу указывается ее номер, помещенный в скобки, например, «...в формуле (3.2)».

Размерность одного и того же параметра в пределах текста записки должна быть постоянной. Единицы измерений, приводимые в записке, следует давать в соответствии с Международной системой единиц измерений (СИ).

Пример. Плотность каждого образца  $\rho$ , кг/м $^3$ , вычисляют по формуле

$$
\rho = \frac{m}{V},\tag{1}
$$

где  $m$  – масса, кг;<br> $V$  – объем, м<sup>3</sup>

Формулы, следующие одна за другой и не разделенные текстом, разделяются запятой. Переносить формулы на следующую строку допускается только на знаках выполняемых операций, причем знак в начале строки повторяют. При переносе формулы на знаке умножения применяют знак «×».

Цифровые подстановки в формулу должны следовать непосредственно за формулой. Расположение цифр должно строго соответствовать расположению букв в формуле.

Промежуточные расчеты, преобразования и сокращения не показывают. Приводят только конечный результат расчета. После каждой формулы в тексте нужно ставить знаки препинаний в соответствии с русской орфографией и содержанием последующего текста. Внутри формулы размерность не указывают, приводят только размерность результата расчета, не заключая ее в скобки и оставляя пробел.

#### **2.1.7. Правила выполнения диаграмм**

Основные правила выполнения диаграмм установлены в рекомендациях Р 50-77-88 «ЕСКД. Правила выполнения диаграмм».

http://www.opengost.ru/iso/01\_gosty/01110\_gost\_iso/1974-r-50-77-88 rekomendacii.-eskd.-pravila-vypolneniya-diagramm.html Диаграммы выполняют в прямоугольной или полярной системе координат.

Оси координат.

Значение величин, связанных изображаемой функциональной зависимостью, следует откладывать на осях координат в виде шкал. Диаграммы для изображения функциональных зависимостей допускается выполнять без шкал значений величин (рисунок 8). При этом оси координат следует заканчивать стрелками, указывающими направление возрастания значений величин. Допускается применять стрелки также и в диаграммах со шкалами за пределами шкал или параллельно оси координат (рисунок 8).

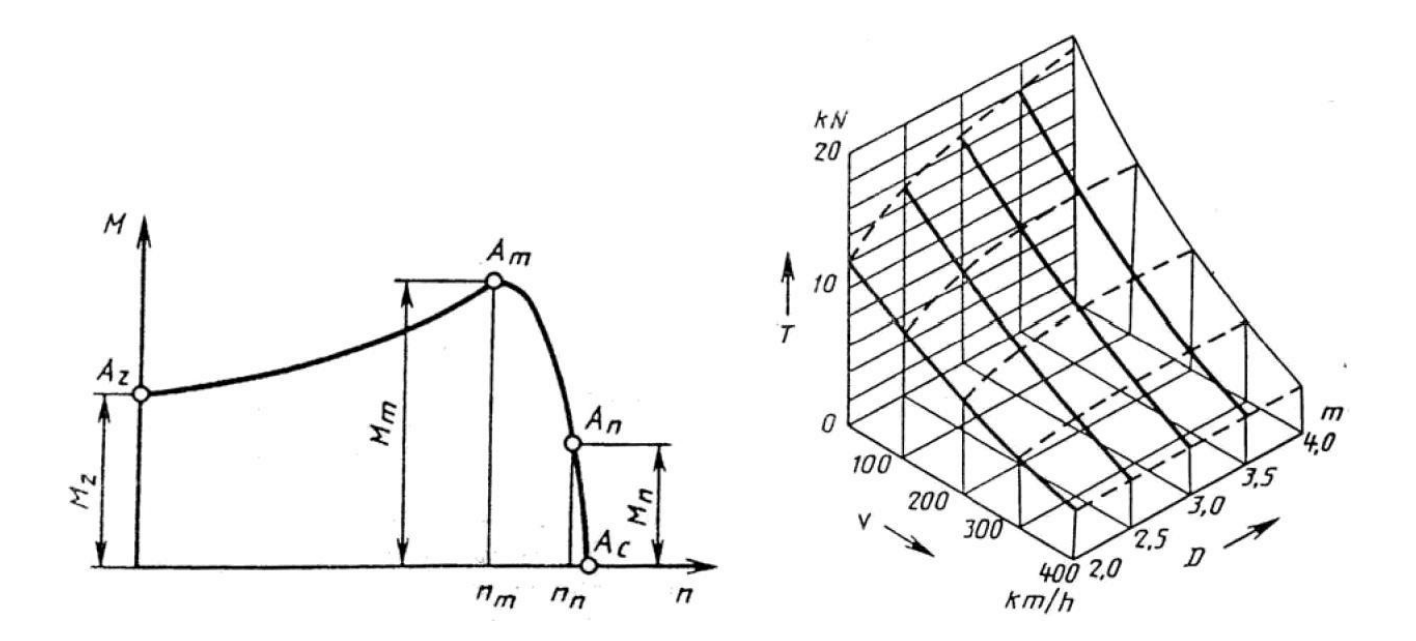

#### Рисунок 8

В прямоугольной системе координат независимую переменную следует откладывать на горизонтальной оси (оси абсцисс). Положительные значения величин откладывают вправо и вверх от точки начала отсчета. В полярной системе координат начало отсчета углов (угол 0°) должно находиться на горизонтальной оси или вертикальной оси (рисунок 9). Положительное направление угловых координат должно соответствовать направлению вращения против ча-

совой стрелки. При выполнении диаграмм в прямоугольной (пространственной) системе трех координат функциональные зависимости следует изображать в аксонометрической проекции по ГОСТ 2.317-69 «ЕСКД. Аксонометрические проекции».

http://www.internet-law.ru/gosts/gost/1303/

Масштабы, шкалы и координатная сетка.

Значения переменных величин откладывают на осях в линейном (см. рисунки 5.2 и 5.3) или нелинейном (например, логарифмическом) (рисунок 9) масштабах изображения. Масштаб для каждого направления координат может быть разным. Диаграммы без шкал следует выполнять во всех направлениях координат в линейном масштабе изображения.

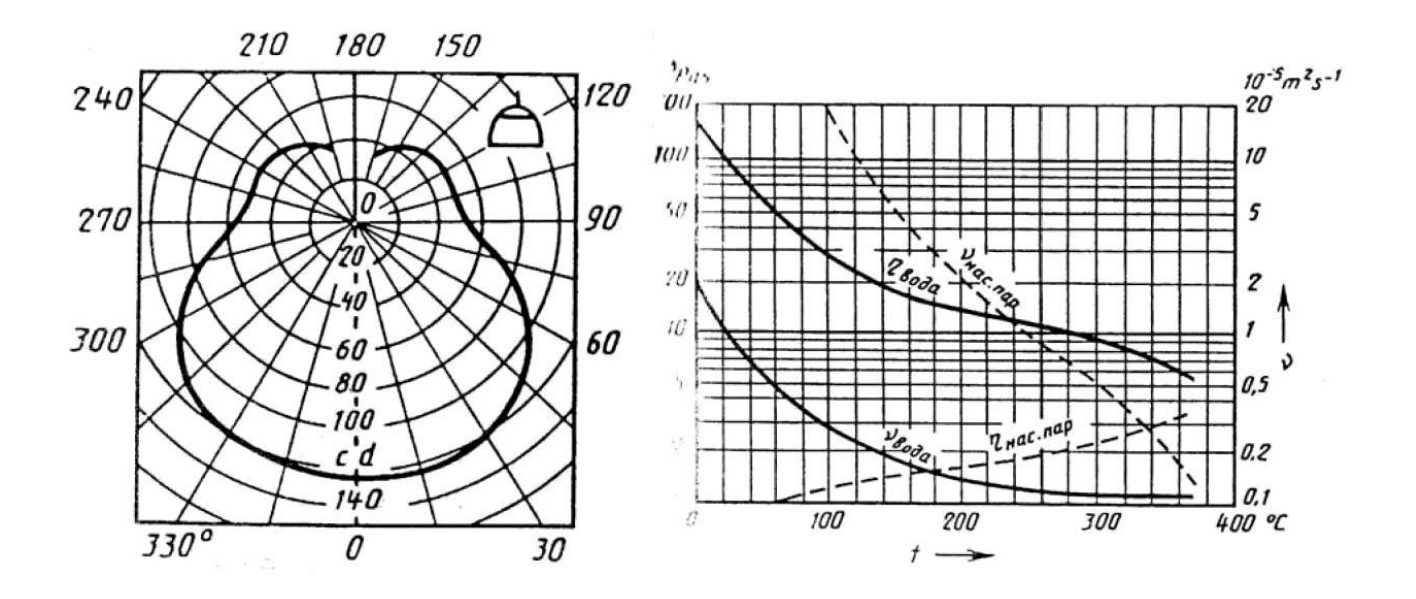

#### Рисунок 9

В качестве шкалы используют координатную ось или линию координатной сетки, которая ограничивает поле диаграммы. В диаграммах, изображающих несколько функций различных переменных, а также в диаграммах, в которых одна и та же переменная должна быть выражена одновременно в различных единицах, допускается использовать в качестве шкал как координатные оси, так и линии координатной сетки, ограничивающие поле диаграммы (см. рисунок 9) или (и) прямые, расположенные параллельно координатным осям (рисунок 9). Координатные оси как шкалы значений изображаемых величин должны быть разделены на графические интервалы одним из способов: координатной сеткой (см. рисунок 9), делительными штрихами или сочетанием координатной сетки и делительных штрихов (см. рисунок 9). Шкалы, расположенные параллельно координатной оси, следует разделять только делительными штрихами (см. рисунок 10). Расстояние между делительными штрихами или (и) линиями координатной сетки выбирают с учетом назначения диаграммы и удобства отсчета с интерполяцией. Рядом с делениями сетки или делительными штрихами, соответствующими началу и концу шкалы, должны быть указаны значения величин. Нуль следует указывать один раз у точки пересечения шкал, если он является началом отсчета шкал. Частоту нанесения числовых значений и промежуточных делений шкал выбирают с учетом удобства пользования диаграммой. Делительные штрихи, соответствующие кратным графическим интервалам, допускается удлинять (см. рисунок 10).

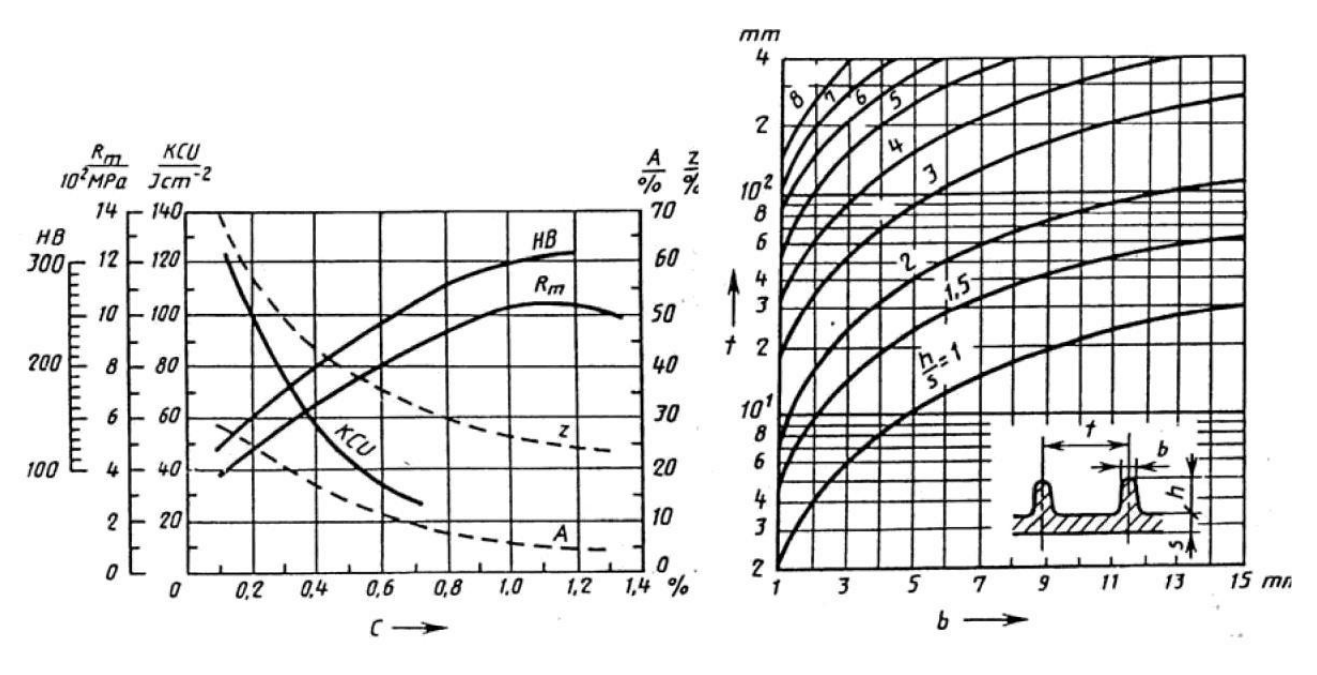

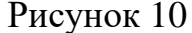

Числа у шкал следует размещать вне поля диаграммы и располагать горизонтально, при необходимости допускается наносить их у шкал внутри поля диаграммы. Многозначные числа выражают как кратные 10n (n – целое число) для данного диапазона шкалы.

Линии и точки.

Диаграммы следует выполнять линиями по ГОСТ 2.303-68.

http://www.internet-law.ru/gosts/gost/1174/ Группу линий необходимо выбирать с учетом размера, сложности и назначения диаграммы. Оси координат, оси шкал, ограничивающие поле диаграммы, следует выполнять сплошными основными линиями, линии координатной сетки и делительные штрихи – сплошной тонкой линией. Допускается выполнять линии сетки, соответствующие кратным графическим интервалам, сплошной линией толщиной 2s. На диаграмме одной функциональной зависимости ее изображение следует выполнять линией толщиной 2s. Допускается изображать функциональную зависимость сплошной линией меньшей толщины (толстой или тонкой) в случае необходимости обеспечения требуемой точности отсчета.

При изображении на одной диаграмме нескольких зависимостей допускается изображать их линиями различных типов, например сплошной и штриховой (см. рисунки 8 и 9). При наличии на диаграмме пучков или серий линий допускается изменять в пучках или сериях линии различной толщины и различных типов. Пучок линий, выходящих из одной точки или пересекающихся в одной точке под большими углами, вычерчивают, не доводя до точки пересечения, за исключением крайних (рисунок 11). Если в определенной области совпадают две и более линии, следует вычерчивать одну из них. При совпадении линии функциональной зависимости с осью координат и линией сетки вычерчивают линию функциональной зависимости. Характерные точки линий функциональной зависимости (т.е. обозначение числами, буквами, символами и т.п.) допускается изображать кружком.

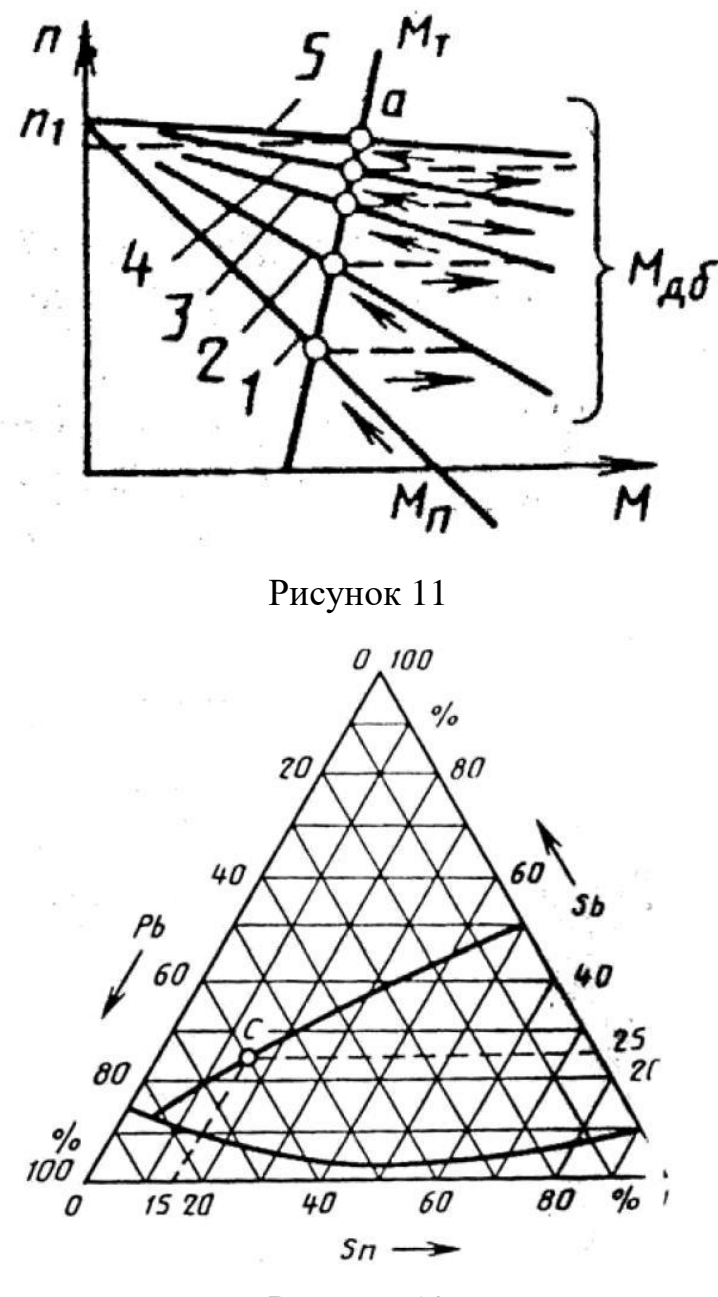

Рисунок 12

Необходимые соединения характерных точек функциональной зависимости со шкалой или соединения характерных точек нескольких функциональных зависимостей между собой следует выполнять сплошными тонкими линиями, а при наличии на диаграмме координатной сетки – штриховыми тонкими линиями (см. рисунок 12). Размеры, координирующие положение характерных точек, наносят в соответствии с требованиями ГОСТ 2.307-68 «ЕСКД. Нанесение размеров и предельных отклонений»

http://www.internet-law.ru/gosts/gost/1352/

На шкалах допускается наносить числовые значения величин для характерных точек (см. рисунок 12).

Точки диаграммы, полученные измерением или расчетом, обозначают графически кружком, крестиком и т.п., разъясняют в пояснительной части диаграммы (текстовой или графической), размещаемой после наименования диаграммы или на свободном поле диаграммы. Допускается выделять зону между линиями функциональных зависимостей штриховкой.

Пересечение надписей и линий не допускается. При недостатке места следует прерывать линию (кроме диаграмм, выполненных на бумагах с напечатанной координатной сеткой).

Обозначение величин.

Переменные величины следует указывать одним из следующих способов: символом (см. рисунки 8, 9, 10 и 12); наименованием; наименованием и символом – математическим выражением функциональной зависимости (см. рисунок 9).

В диаграмме без шкал обозначения величин следует размещать вблизи стрелки, которой заканчивается ось (см. рисунок 8).

В диаграмме со шкалами обозначения величин следует размещать у середины шкалы с ее внешней стороны, а при объединении символа с обозначением единицы измерения в виде дроби - в конце шкалы после последнего числа.

В случае, когда на общей диаграмме изображаются две или более функциональные зависимости, у линий, изображающих зависимости, допускается проставлять наименования или(и) символы соответствующих величин (см. рисунки 9, 10) или порядковые номера. Символы и номера должны быть разъяснены в пояснительной части. Если в диаграмме системой линий изображается функциональная зависимость трех переменных, то соответствующие параметры переменной величины указывают у отдельных линий системы на поле диаграммы (см. рисунок 10) или вне поля диаграммы, там, где не нанесена шкала.

Нанесение единиц измерения.

Единицы физических величин следует наносить одним из следующих способов: в конце шкалы между последним и предпоследним числами шкалы (см. рисунки 8 и 9); при недостатке места допускается не наносить предпоследнее число (см. рисунки 9 и 10); вместе с наименованием переменной величины после запятой; в конце шкалы после последнего числа вместе с обозначением переменной величины в виде дроби, в числителе которой наносят обозначение переменной величины, а в знаменателе – обозначение ее единицы (см. рисунок 10). Единицы измерения углов (градусы, минуты, секунды) следует наносить один раз – у последнего числа шкалы. При необходимости их наносят у каждого числа шкалы.

#### **2.1.8. Правила оформления графических документов**

Графический материал, представленный в виде чертежей, эскизов и схем, характеризующих основные выводы и предложения дипломника, должен совместно с пояснительной запиской раскрывать или дополнять содержание дипломного проекта. Графический материал, предназначенный для демонстрации при публичной защите работы, необходимо располагать на листах формата А1. Каждый графический конструкторский документ (чертеж, схема), выполненный в виде самостоятельного документа, должен иметь рамку и в правом нижнем углу листа основную надпись по ГОСТ 2.104.

http://www.internet-law.ru/gosts/gost/974/

Графический материал может выполняться: – неавтоматизированным методом – карандашом или черной тушью; – автоматизированным методом – с применением графических редакторов и печатающих устройств вывода ЭВМ. Цвет изображений – черный на белом фоне. В оформлении всех листов графического материала работы следует придерживаться единообразия.

Основная надпись для чертежей представляется в следующем виде. В графах указывают:

наименование изделия (в именительном падеже единственного числа; на первом месте должно стоять имя существительное);

обозначение документа по ГОСТ 2.201-80;

http://www.internet-law.ru/gosts/gost/23473/

обозначение материала детали (заполняют только на чертежах деталей);

масштаб (ГОСТ 2.302);

http://www.docload.ru/Basesdoc/4/4574/index.htm

порядковый номер листа (на документах, состоящих из одного листа, графу не заполняют);

общее количество листов на определенный вид чертежа;

наименование или код организации, выпускающей документ (графу не заполняют, если код содержится в обозначении документа).

#### **2.1.9. Общие правила выполнения схем**

Схема – это графический конструкторский документ, на котором показаны в виде условных изображений или обозначений составные части изделия и связи между ними. Виды и типы схем, общие требования к их выполнению должны соответствовать ГОСТ 2.701-84 «ЕСКД. Схемы. Виды и типы.

<http://www.propro.ru/graphbook/cxema/2.701-84.htm>

### **2.1.10. Выполнение строительных чертежей**

Необходимость выполнения строительных чертежей определяется заданием на дипломное проектирование. При выполнении строительного чертежа следует руководствоваться требованием ГОСТ 21.501-93

[http://snipov.net/c\\_4620\\_snip\\_96745.html](http://snipov.net/c_4620_snip_96745.html)

# **3. ПЕРЕЧЕНЬ СТАНДАРТОВ, ИСПОЛЬЗУЕМЫХ В КУРСОВЫХ И ДИПЛОМНЫХ ПРОЕКТАХ**

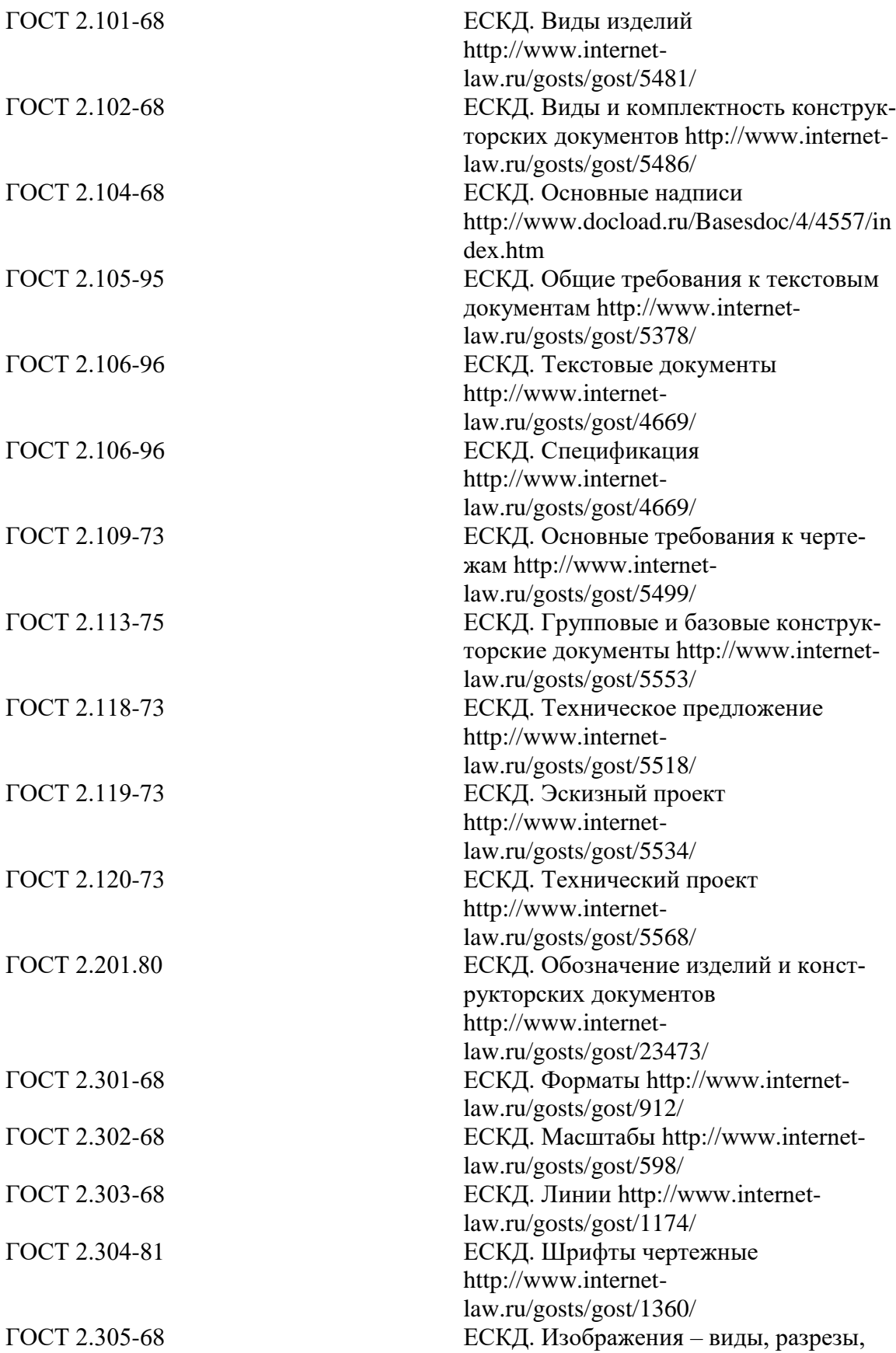

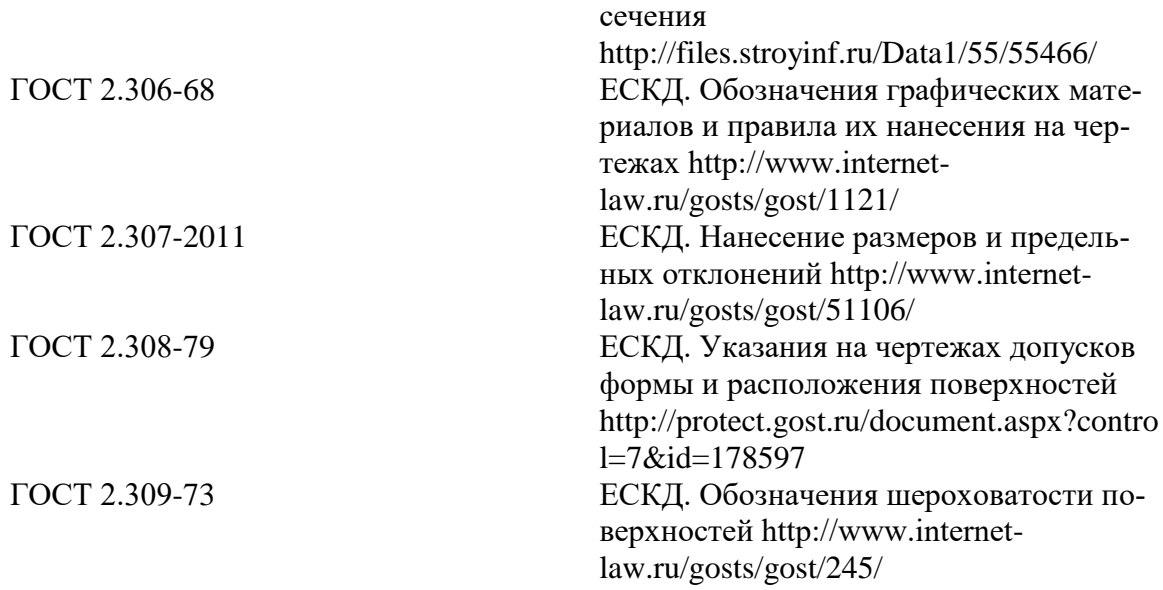

### **4. СПИСОК ИСПОЛЬЗОВАННЫХ ИСТОЧНИКОВ**

Методические указания «Организация и выполнение курсового и дипломного проектирования» / В. Н. Ашанин, Л. Р. Боброва. – Пенза: Информационноиздательский центр ПГУ, 2007. – 92 с.

## Приложение А

### **Перечень тем дипломного проекта по специальности 23.02.03 Техниче-**

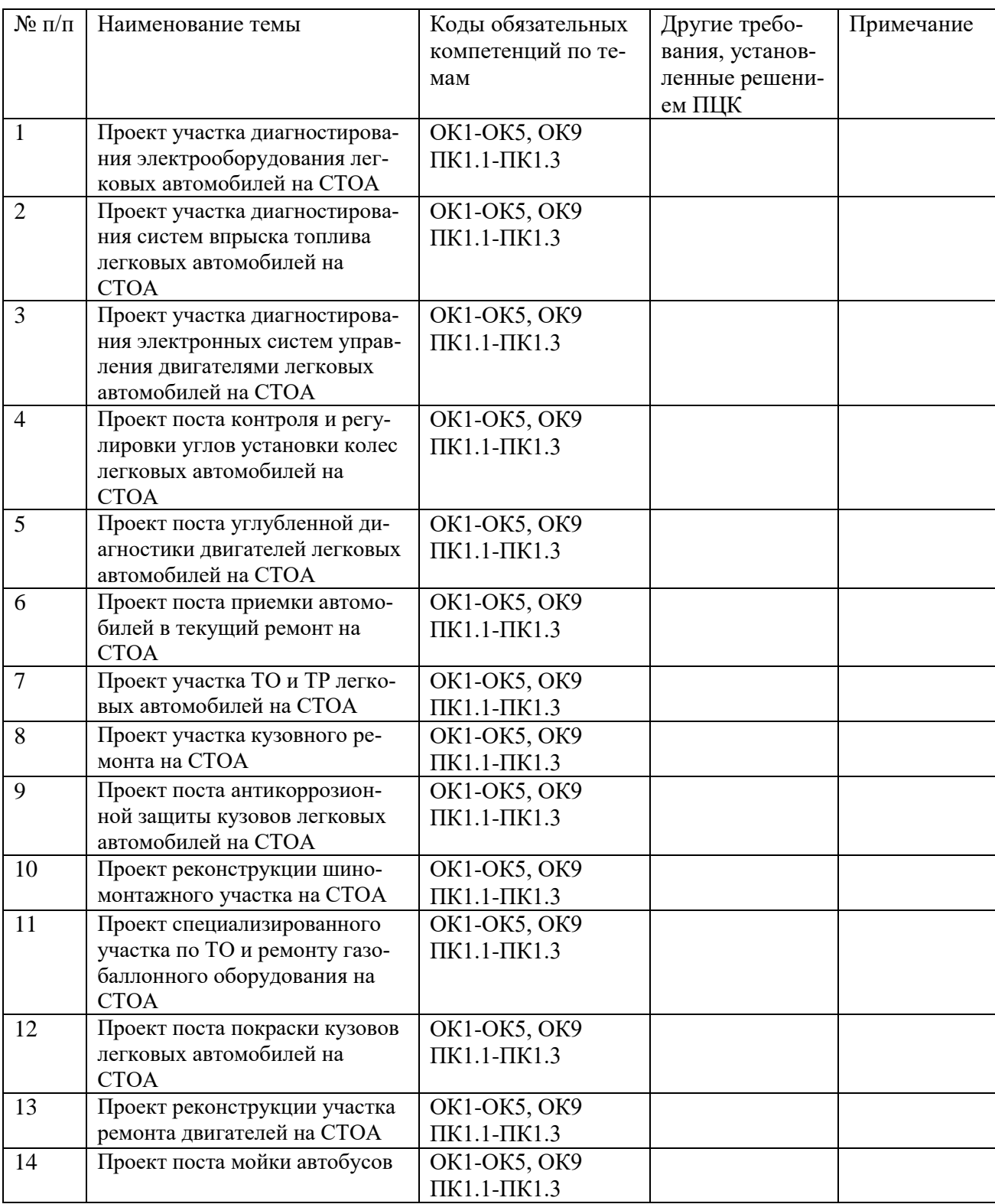

### **ское обслуживание и ремонт автомобильного транспорта»**

Приложение Б

Заместителю директора по УВР ОГБПОУ «Техникум отраслевых технологий»

\_\_\_\_\_\_\_\_\_\_\_\_\_\_\_\_\_\_\_\_\_\_\_\_\_

(Ф.И.О.)

#### **ЗАЯВЛЕНИЕ**

от студента IV курса, группы \_\_\_\_\_\_\_\_\_\_, \_\_\_\_\_\_\_\_\_\_\_\_\_\_\_\_\_\_\_\_\_\_\_\_\_\_\_\_\_\_\_\_\_\_\_\_\_\_\_\_\_\_\_

(Ф.И.О. студента)

\_\_\_\_\_\_\_\_\_\_\_\_\_\_\_\_\_\_\_\_\_\_\_\_\_\_\_\_\_\_\_\_\_\_\_\_\_\_\_\_\_\_\_\_\_\_\_\_\_\_\_\_\_\_\_\_\_\_\_\_\_\_\_\_\_\_\_\_\_\_\_\_\_\_\_\_\_\_\_\_\_\_\_ \_\_\_\_\_\_\_\_\_\_\_\_\_\_\_\_\_\_\_\_\_\_\_\_\_\_\_\_\_\_\_\_\_\_\_\_\_\_\_\_\_\_\_\_\_\_\_\_\_\_\_\_\_\_\_\_\_\_\_\_\_\_\_\_\_\_\_\_\_\_\_\_\_\_\_\_\_\_\_\_\_\_\_ \_\_\_\_\_\_\_\_\_\_\_\_\_\_\_\_\_\_\_\_\_\_\_\_\_\_\_\_\_\_\_\_\_\_\_\_\_\_\_\_\_\_\_\_\_\_\_\_\_\_\_\_\_\_\_\_\_\_\_\_\_\_\_\_\_\_\_\_\_\_\_\_\_\_\_\_\_\_\_\_\_\_\_

Прошу закрепить за мной тему выпускной квалификационной работы (дипломного проекта):

Руководителем выпускной квалификационной работы (дипломного проекта) прошу назначить:

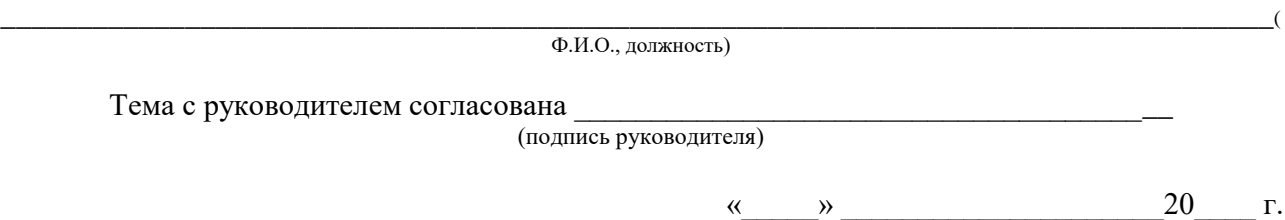

(подпись студента)

\_\_\_\_\_\_\_\_\_\_\_\_\_\_\_\_\_\_

#### ПриложениеВ

#### ДЕПАРТАМЕНТ ОБРАЗОВАНИЯ СМОЛЕНСКОЙ ОБЛАСТИ ОБЛАСТНОЕ ГОСУДАРСТВЕННОЕ БЮДЖЕТНОЕ ПРОФЕССИОНАЛЬНОЕ ОБРАЗОВАТЕЛЬНОЕ УЧРЕЖДЕНИЕ ТЕХНИКУМ ОТРАСЛЕВЫХ ТЕХНОЛОГИЙ

#### **Отзыв**

на дипломный проект

Студента

(фамилия, имя, отчество)

По специальности 23.02.03 Техническое обслуживание и ремонт автомобильного транспорта Тема проекта:

Объем проекта листов Количество приложений листов Соответствие дипломного проекта заявленной теме, актуальность

Плановость и дисциплинированность студента при выполнении дипломного проекта, самостоятельность, использование литературы, индивидуальные особенности

Положительные качества дипломного проекта

Недостатки дипломного проекта, если они имели место

Заключение и предлагаемая оценка дипломного проекта проека проектронного проекта

Руководитель дипломного проекта

 $\leftarrow \rightarrow$  201  $\Gamma$ .

### Приложение Г

#### СМОЛЕНСКОЕ ОБЛАСТНОЕ ГОСУДАРСТВЕННОЕ БЮДЖЕТНОЕ ПРОФЕССИОНАЛЬНОЕ ОБРАЗОВАТЕЛЬНОЕ УЧРЕЖЛЕНИЕ « ТЕХНИКУМ ОТРАСЛЕВЫХ ТЕХНОЛОГИЙ»

### **РЕШЕНЗИЯ**

#### на дипломный проект

Студента и последника с последника с последника с последника с последника с последника с последника с последника

(фамилия, имя, отчество)

По специальности 23.02.03 Техническое обслуживание и ремонт автомобильно-

го транспорта

Тема проекта: проекта и последник при стандарти и проекта:

Объём проекта: расчетно-пояснительная записка - листов, графический материал - пистов.

1. Актуальность темы, краткая характеристика проекта и соответствие его содержания заданию на дипломное проектирование

Тема дипломного проекта, выполненного (фамилия, И.О. студента) посвящена разработке технологического процесса проведения ремонтов и ТО автотракторной техники в условиях колхоза «Астапковичи» Рославльского района. Вопросы, поднимаемые в дипломном проекте являются в настоящее время весьма актуальными, поскольку выполнение ремонтных работ на сторонних предприятиях обходится дорого и в экономическом и временном аспектах. В хозяйстве имеется своя ремонтная база, на которой возможно производить значительно количество ремонтно-восстановительных работ. Содержание проекта полностью соответствует заданию на дипломное проектирование.

2. Глубина, полнота и обоснованность решения инженерной задачи

3. Качество оформления расчетно-пояснительной записки и графического материала проекта.

4. Положительные стороны проекта (новизна разработки, применение информационных технологий, практическая значимость и т.д.)

\_\_\_\_\_\_\_\_\_\_\_\_\_\_\_\_\_\_\_\_\_\_\_\_\_\_\_\_\_\_\_\_\_\_\_\_\_\_\_\_\_\_\_\_\_\_\_\_\_\_\_\_\_\_\_\_\_\_\_\_\_\_\_\_\_\_\_\_ \_\_\_\_\_\_\_\_\_\_\_\_\_\_\_\_\_\_\_\_\_\_\_\_\_\_\_\_\_\_\_\_\_\_\_\_\_\_\_\_\_\_\_\_\_\_\_\_\_\_\_\_\_\_\_\_\_\_\_\_\_\_\_\_\_\_\_\_  $\mathcal{L}_\text{max} = \frac{1}{2} \sum_{i=1}^n \mathcal{L}_\text{max}(\mathbf{x}_i - \mathbf{y}_i)$ \_\_\_\_\_\_\_\_\_\_\_\_\_\_\_\_\_\_\_\_\_\_\_\_\_\_\_\_\_\_\_\_\_\_\_\_\_\_\_\_\_\_\_\_\_\_\_\_\_\_\_\_\_\_\_\_\_\_\_\_\_\_\_\_\_\_\_\_ \_\_\_\_\_\_\_\_\_\_\_\_\_\_\_\_\_\_\_\_\_\_\_\_\_\_\_\_\_\_\_\_\_\_\_\_\_\_\_\_\_\_\_\_\_\_\_\_\_\_\_\_\_\_\_\_\_\_\_\_\_\_\_\_\_

5. Замечания по дипломному проекту.

#### **ЗАКЛЮЧЕНИЕ**

\_\_\_\_\_\_\_\_\_\_\_\_\_\_\_\_\_\_\_\_\_\_\_\_\_\_\_\_\_\_\_\_\_\_\_\_\_\_\_\_\_\_\_\_\_\_\_\_\_\_\_\_\_\_\_\_\_\_\_\_\_\_\_\_\_\_\_\_ \_\_\_\_\_\_\_\_\_\_\_\_\_\_\_\_\_\_\_\_\_\_\_\_\_\_\_\_\_\_\_\_\_\_\_\_\_\_\_\_\_\_\_\_\_\_\_\_\_\_\_\_\_\_\_\_\_\_\_\_\_\_\_\_\_\_\_\_ \_\_\_\_\_\_\_\_\_\_\_\_\_\_\_\_\_\_\_\_\_\_\_\_\_\_\_\_\_\_\_\_\_\_\_\_\_\_\_\_\_\_\_\_\_\_\_\_\_\_\_\_\_\_\_\_\_\_\_\_\_\_\_\_\_\_\_

\_\_\_\_\_\_\_\_\_\_\_\_\_\_\_\_\_\_\_\_\_\_\_\_\_\_\_\_\_\_\_\_\_\_\_\_\_\_\_\_\_\_\_\_\_\_\_\_\_\_\_\_\_\_\_\_\_\_\_\_\_\_\_\_\_\_\_\_

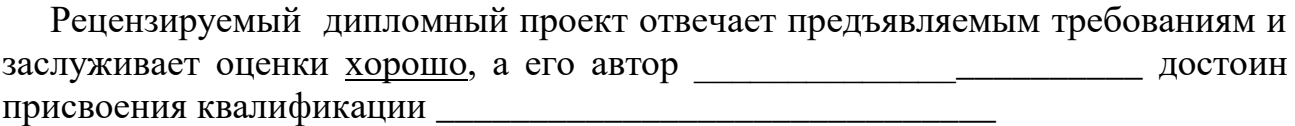

Рецензент

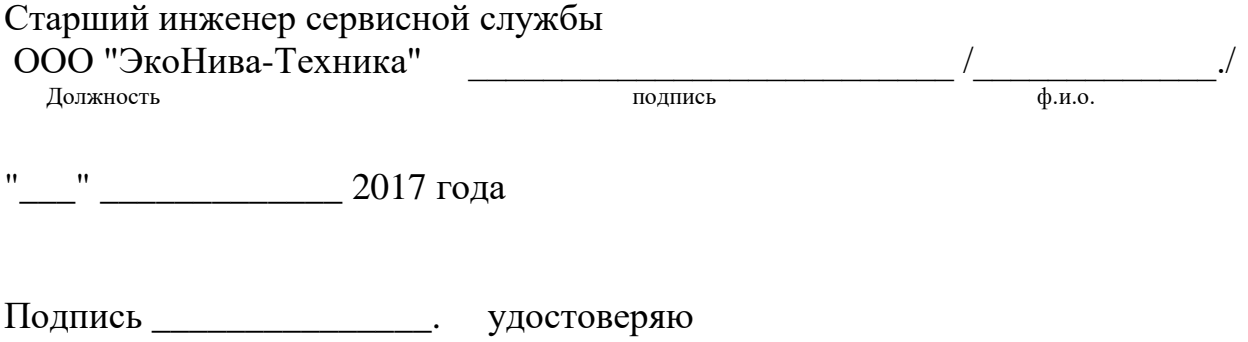

Начальник отдела кадров

Приложение Д

#### **Список рекомендуемых источников (примерный)**

1. Зайцев С.А., Куранов А.Д., Толстов А.Н. Допуски, посадки и технические измерения в машиностроении: учебник для нач. проф. образования: Изд. 5-е-М.: Издательский центр «Академия», 2008.-240с.

2. Макиенко Н.И. Практические работы по слесарному делу: Учеб. Пособие для проф. техн. училищ. - М.: 1982. - 208 с.

3. Покровский Б.С. Общий курс слесарного дела: Учеб.пособие. - М.: ОИЦ «Академия», 2007 - 80 с.

4. Покровский Б.С. Основы слесарного дела. Рабочая тетрадь. - М.: ОИЦ «Академия», 2008.

5. Покровский Б.С. Слесарное дело: Учебник для нач. проф. образования. - М.: ОИЦ «Академия», 2007. - 272 с.

6. ВишневецкийЮ.Т.Устройство, техническое обслуживание и ремонт автомобилей: Учебник.-М.: Издательско-торговая корпорация «Дашков и К», 2007.- 416с.

7. Чумаченко Ю.Т., Герасименко А.И., Рассанов Б.Б. Автослесарь. Устройство, техническое обслуживание и ремонт автомобилей: Изд. 5-е, Ростов н/Д: Феникс, 2004.-576с.

8. Шестопалов С.К. Устройство, техническое обслуживание и ремонт легковых автомобилей: учебник для нач. проф. образования: Издательский центр «Академия», 2006.-544с.

9. Родичев В.А. Грузовые автомобили: Учебник для нач. проф. образования: 3-е изд., Издательский центр «Академия», 2002.-256с.

10. Петросов В.В. Ремонт автомобилей и двигателей: Учебник для студ.учрежденийсред.проф.образования / Владимир Вартанович Петросов. – М.: Издательский центр «Академия», 2005. – 224 с.

11. Пузанков А.Г. Автомобили: Устройство и техническое обслуживание: Учебник для студ.учрежденийсред.проф.образования / А.Г.Пузанков. – 4-е изд.,стер. – М.: Издательский центр «Академия», 2009. – 640 с.

12.Техническое обслуживание и ремонт автомобилей: Учебник для студ.учрежденийсред.проф.образования /В.М.Власов, С.В.Жанказиев, С.М.Круглов и др.; под ред. В.М.Власова. – 4-е изд.,стер. – М.: Издательский центр «Академия», 2007. – 480 с.

13. Понизовский А.А., Власко Ю.М. Краткий автомобильный справочник – М.: Трансконсалтинг НИИАТ, 2006.

14. Приходько В.М. Автомобильный справочник – М.: Машиностроение, 2007. 15. Положение о техническом обслуживании и ремонте подвижного состава автомобильного транспорта – М.: Транспорт, 2006.

16. Епифанов Л.И., Епифанова Е.А. Техническое обслуживание и ремонт автомобилей: учебное пособие.- 2-е изд. перераб. и доп. – М.: ИД «Форум»: ИНФА – М. 2009. – 352 с.ил. – (Профессиональное образование).

17. Карагодин В.И. Ремонт автомобилей и двигателей: учебное пособие для студ. учреждений сред.проф. образования / В.И.Карагодин, Н.Н.Митрохин. – 6 е изд., стер. – М.: Издательский центр «Академия», 2009. – 496 с.

18. Трифонов В.В. Ремонт легкового автомобиля: практический курс / В.В.Трифонов. – Ростов н/Д: Феникс, 2009. – 573 с.: ил. – (среднее профессиональное образование).

19. Туревский И.С. Техническое обслуживание автомобилей. Книга 1. Техническое обслуживание и текущий ремонт автомобилей: учебное пособие. – М.: ИД «Форум»: ИНФА-М, 2009. – 432 с.: ил. – (Профессиональное образование).

20. Туревский И.С. Техническое обслуживание автомобилей. Книга 2. Организация хранения, технического обслуживания и ремонта автомобильного транспорта: учебное пособие. – М.: ИД «Форум»: ИНФА-М, 2008. – 256 с.: ил. – (Профессиональное образование).

### ПриложениеЕ

### **КАЛЕНДАРНЫЙ ПЛАН (примерный)**

# **выполнения выпускной квалификационной работы(дипломного проекта)**

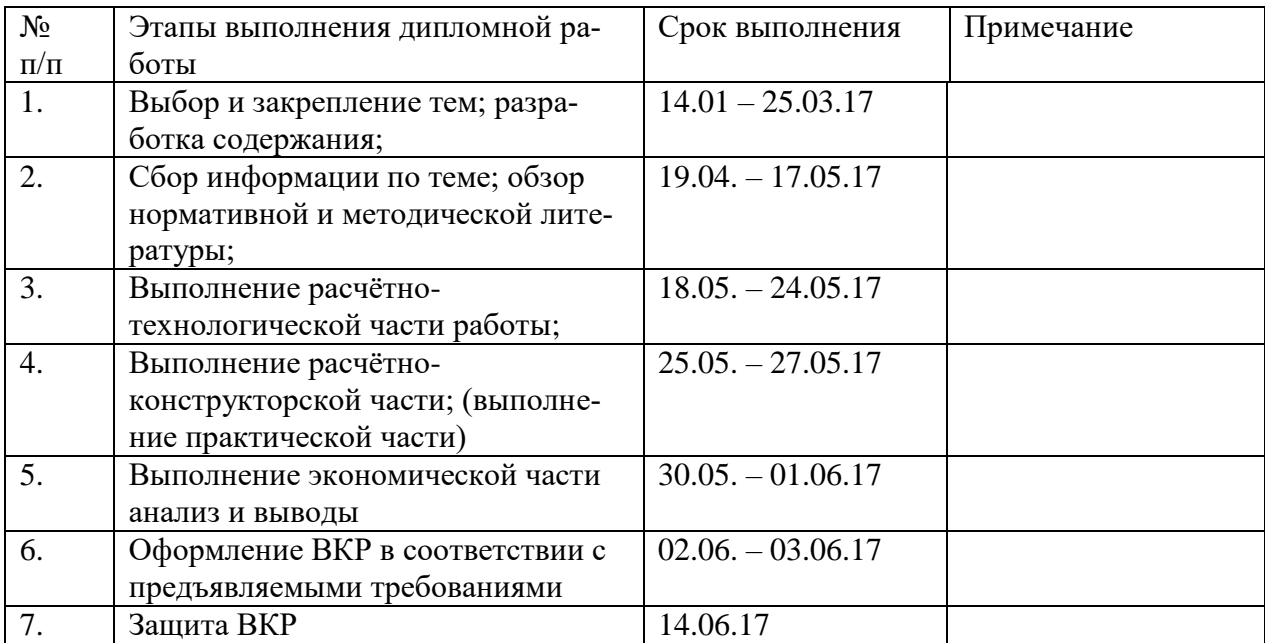